## The Frequency Domain, without tears

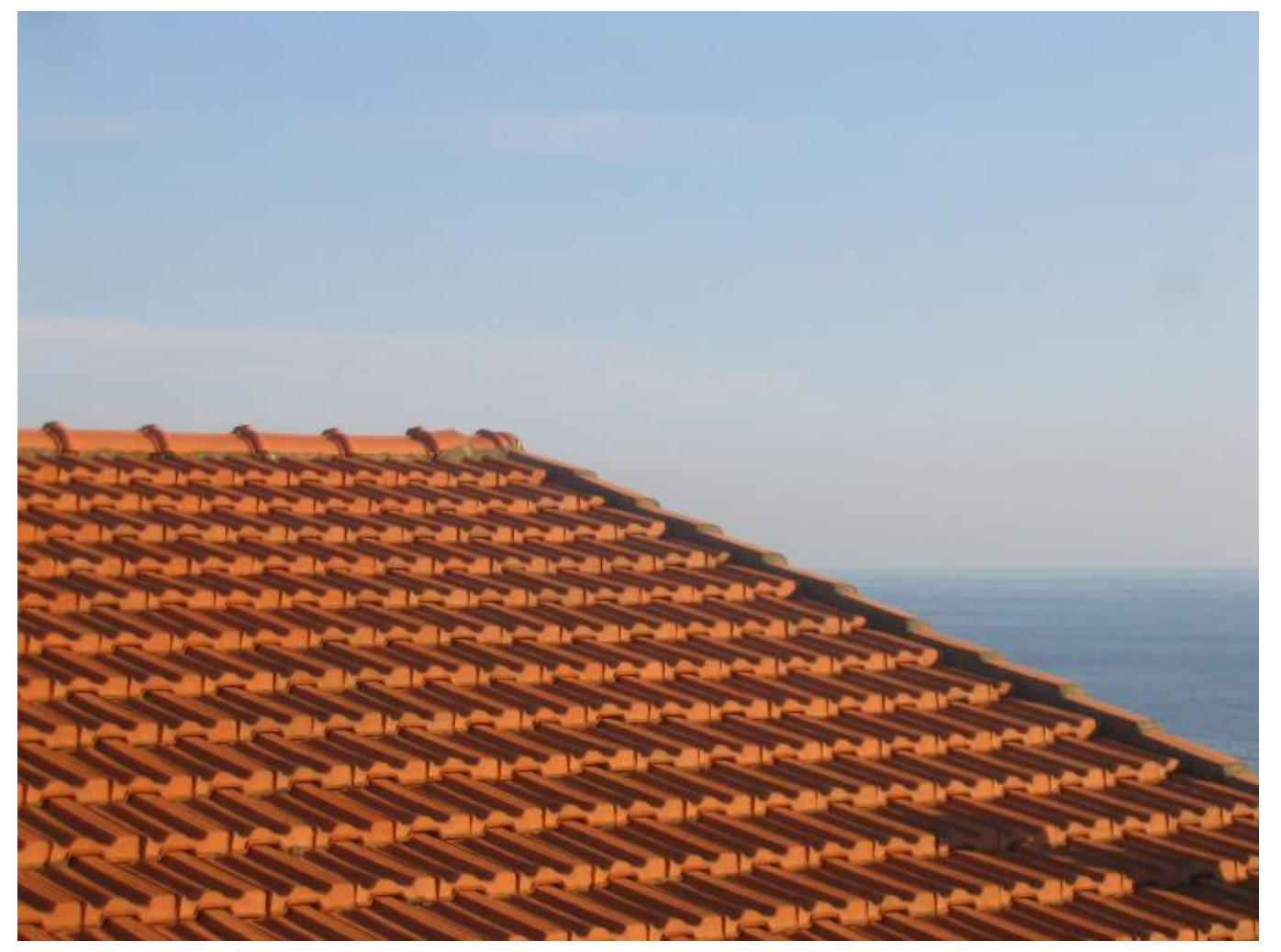

Somewhere in Cinque Terre, May 2005

Many slides borrowed from Steve Seitz CS194: Intro to Computer Vision and Comp. Photo Alexei Efros, UC Berkeley, Fall 2021

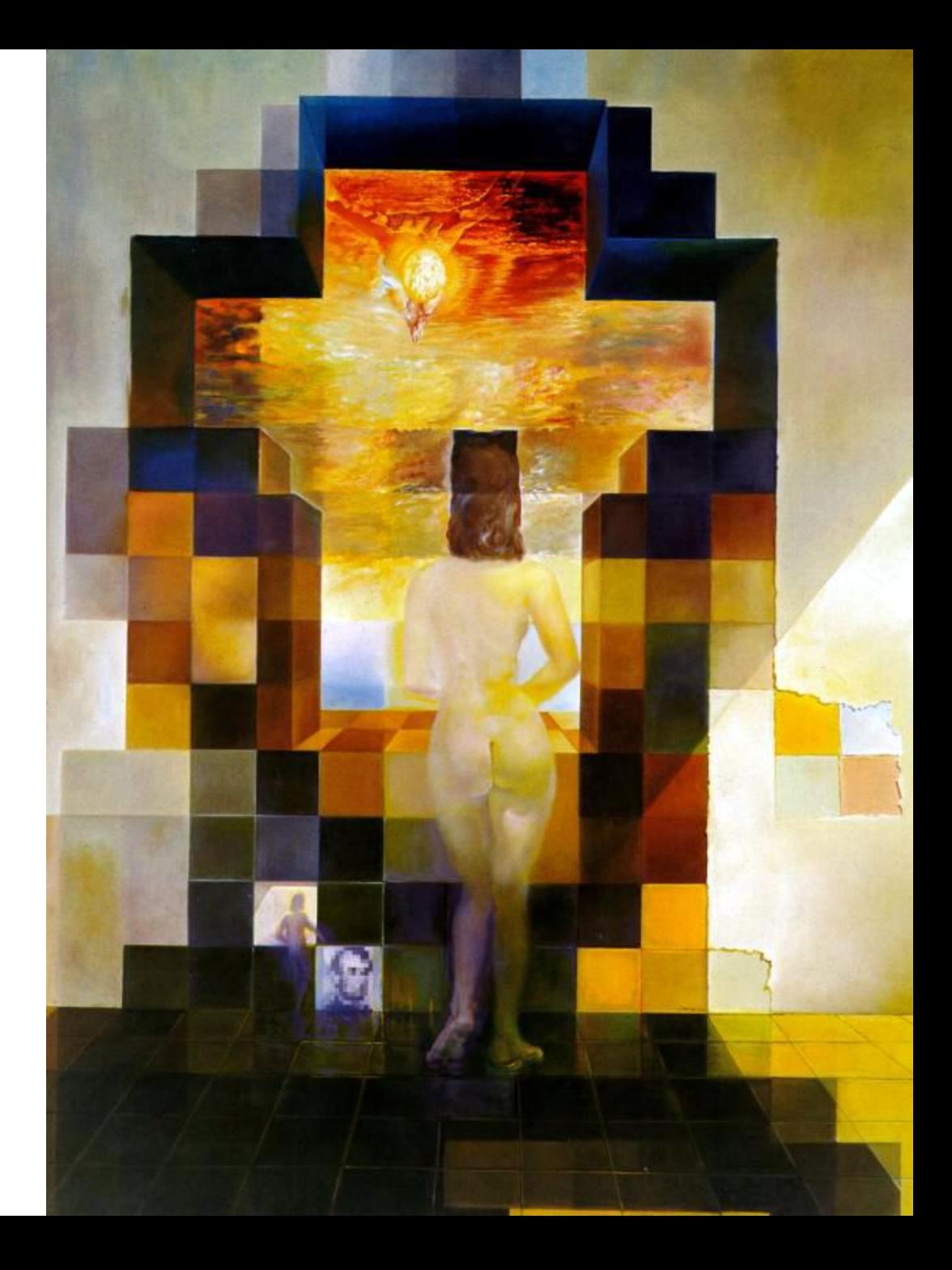

#### **Salvador Dali**

*"Gala Contemplating the Mediterranean Sea, which at 30 meters becomes the portrait of Abraham Lincoln*", 1976

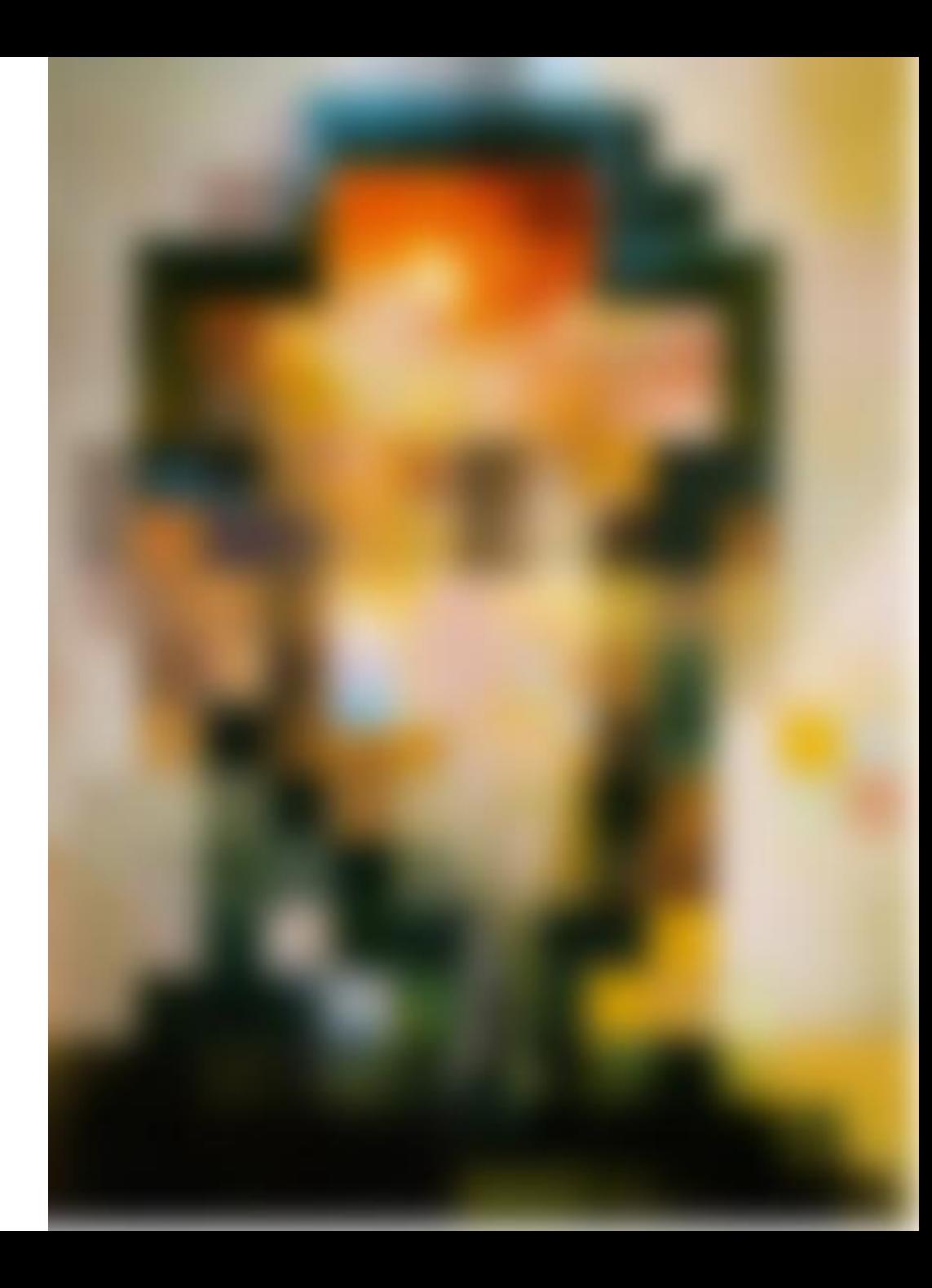

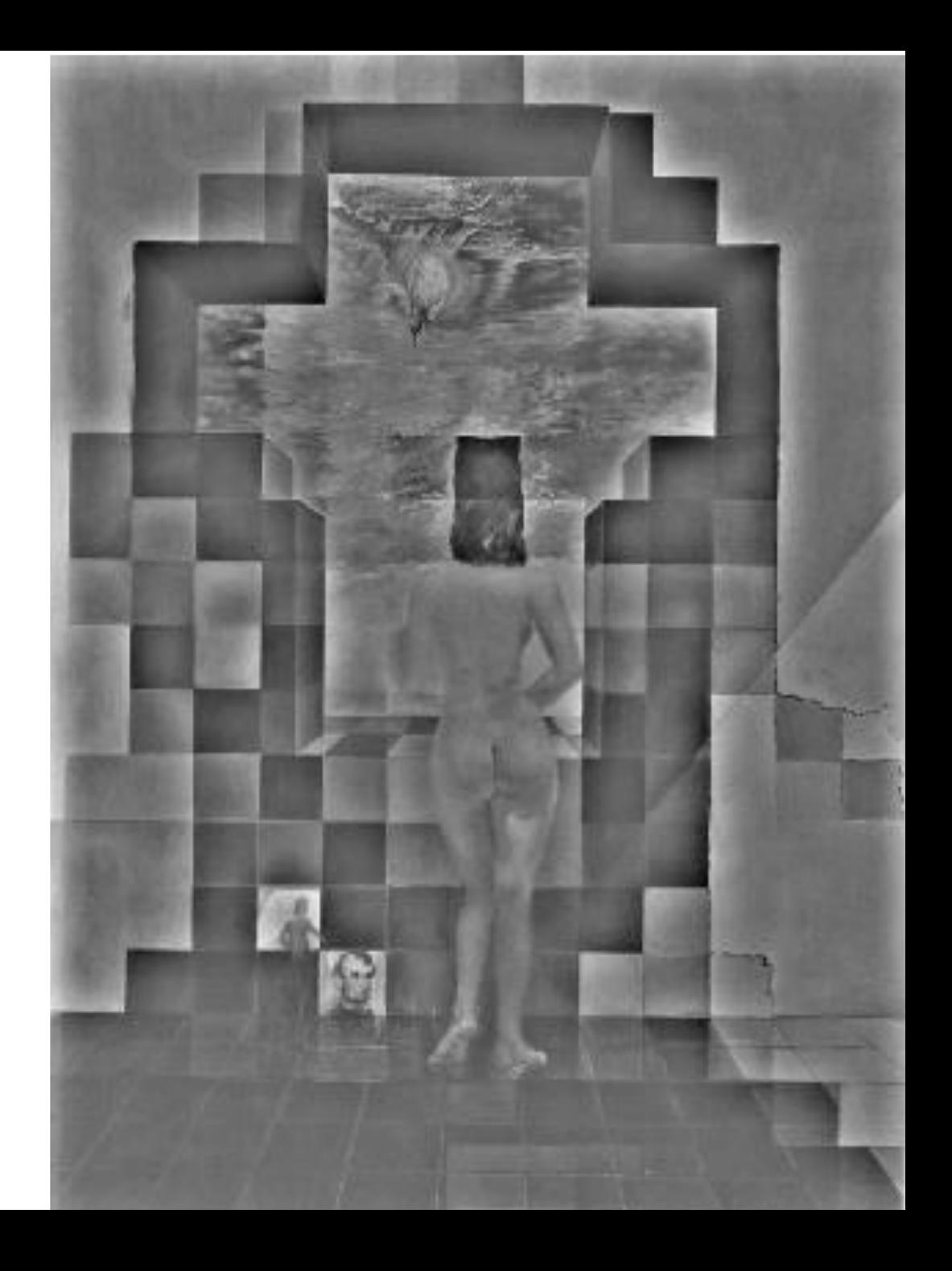

## Spatial Frequencies and Perception

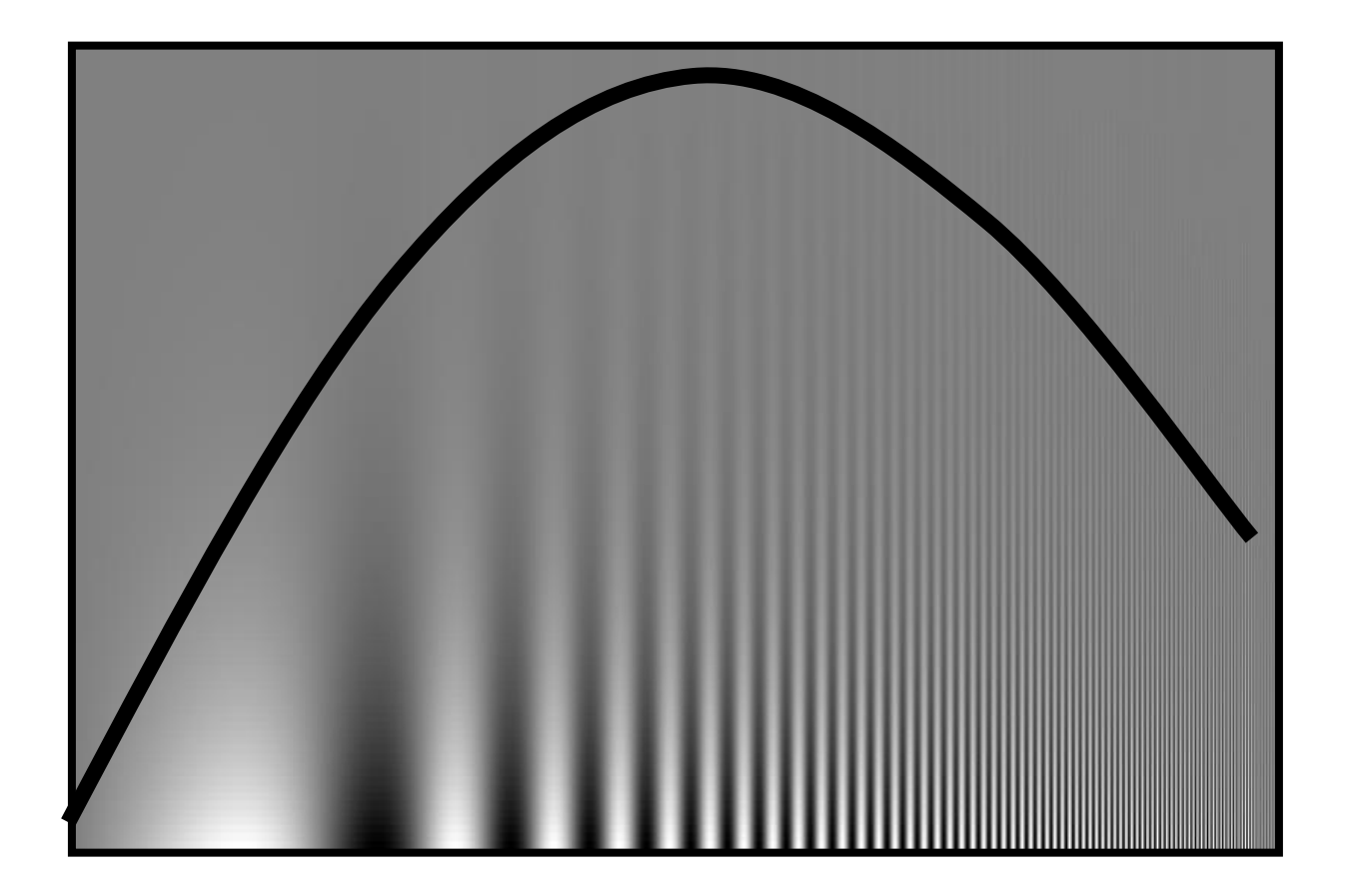

Campbell-Robson contrast sensitivity curve

## A nice set of basis

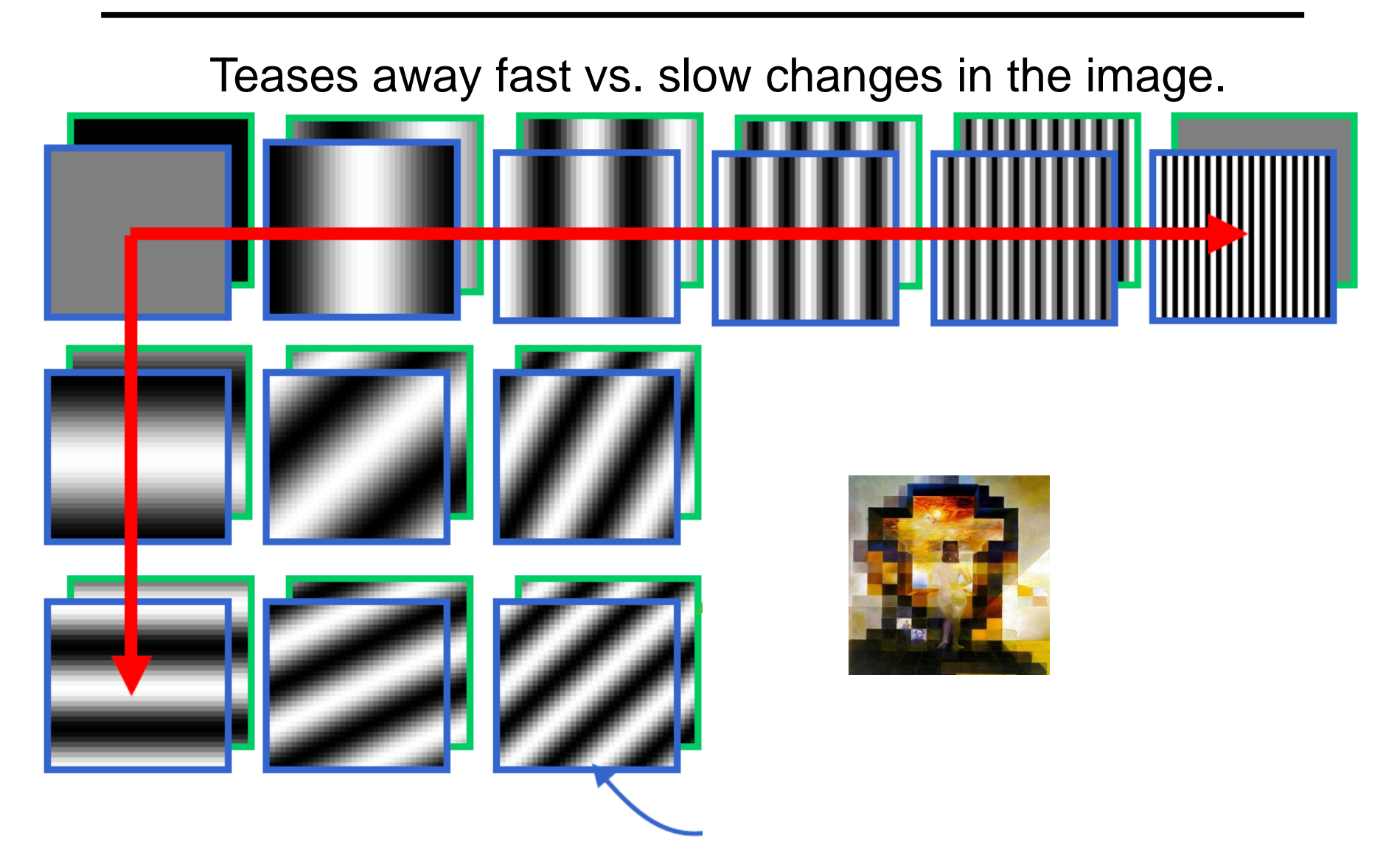

This change of basis has a special name…

# Jean Baptiste Joseph Fourier (1768-1830)

#### had crazy idea (1807

Any *univariate function ca be rewritten as a weighted*  **sum of sines and cosines** *different frequencies.* 

#### Don't believe it?

- Neither did Lagrange, Laplace, Poisson and other big wigs
- Not translated into English until 1878!

### But it's (mostly) true!

• called Fourier Series

*...the manner in which the author arrives at these equations is not exempt of difficulties and... his analysis to integrate them still leaves something to be desired on the score of generality and even rigour*.

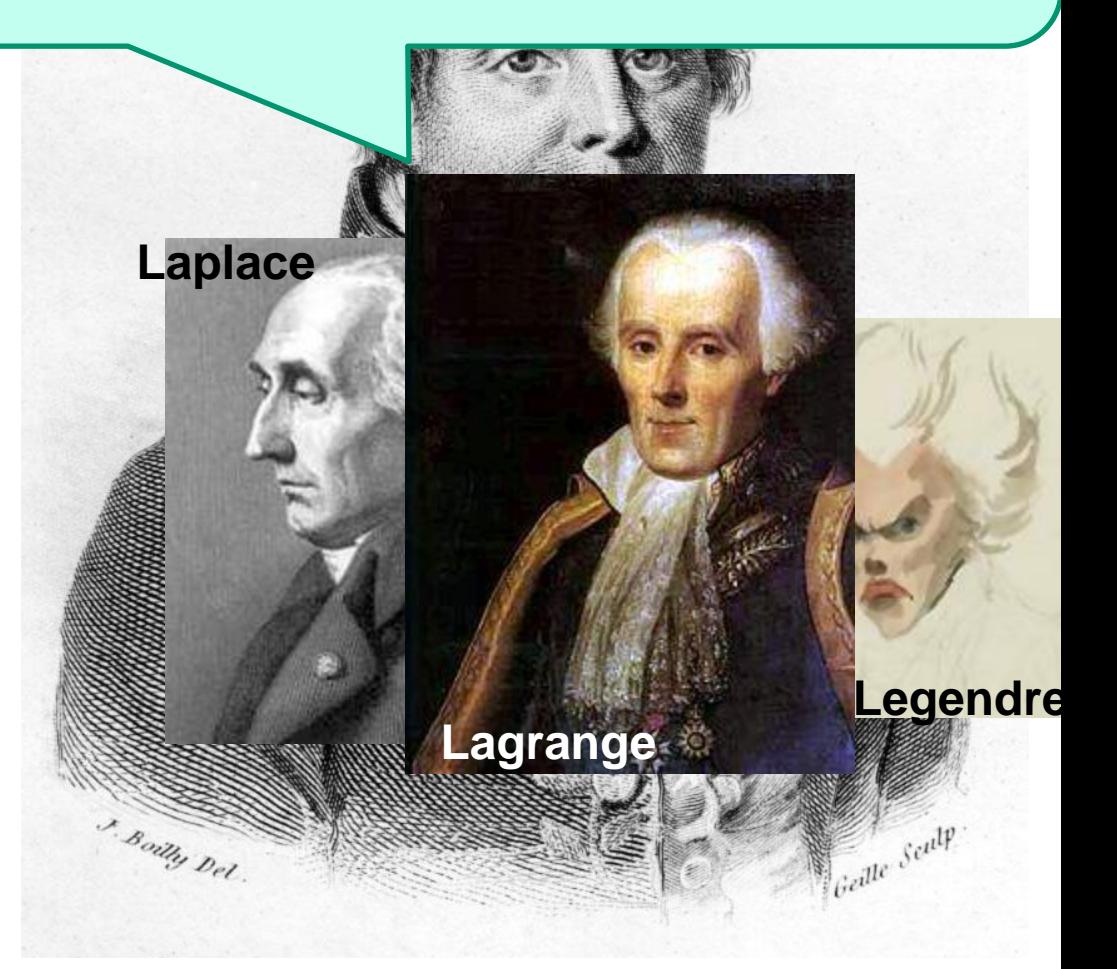

## A sum of sines

Our building block:

Add enough of them to get any signal *f(x)* you want!

How many degrees of freedom?

What does each control?

Which one encodes the coarse vs. fine structure of  $A\sin(\omega x + \phi)$ <br>Add enough of them to<br>any signal  $f(x)$  you wa<br>How many degrees of<br>freedom?<br>What does each contr<br>Which one encodes th<br>coarse vs. fine structu<br>the signal?

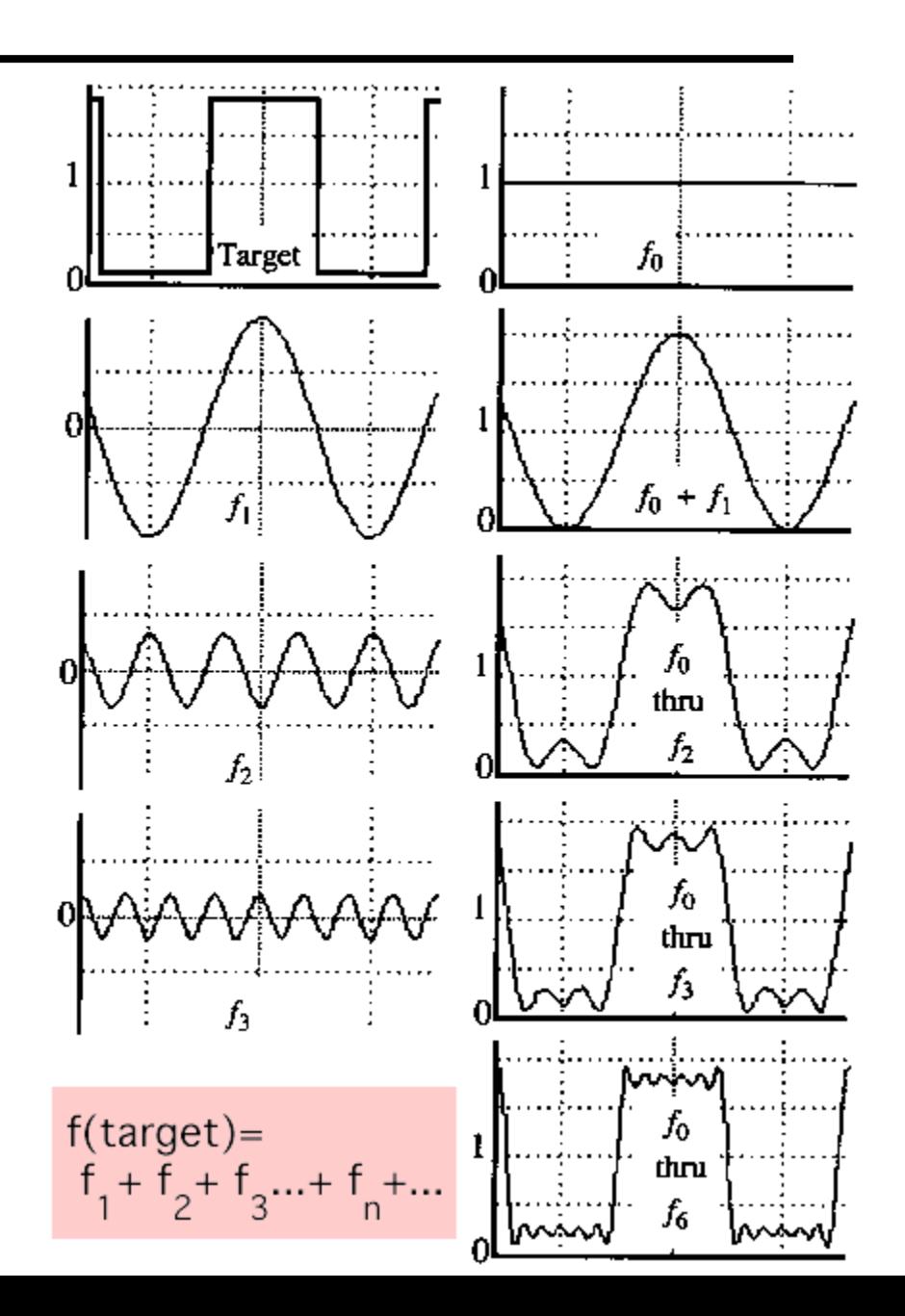

## Fourier Transform

We want to understand the frequency  $\omega$  of our signal. So, let's reparametrize the signal by  $\omega$  instead of  $\chi$ :

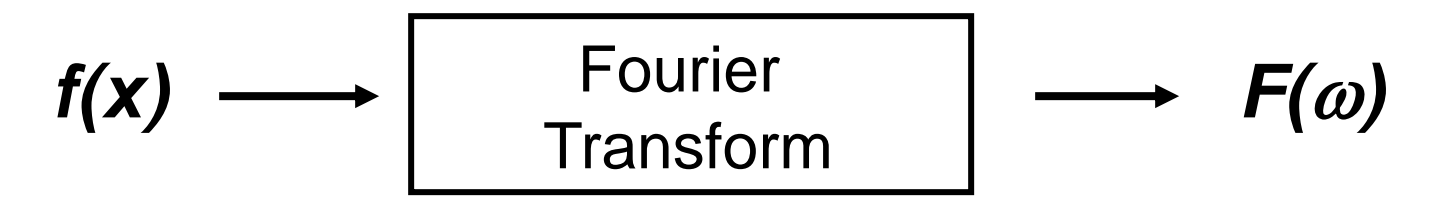

and phase  $\phi$  of the corresponding sine  $A\sin(\varpi x + \phi)$ For every  $\omega$  from 0 to inf,  $F(\omega)$  holds the amplitude A

• How can *F* hold both?

$$
F(\omega) = R(\omega) + iI(\omega)
$$
  

$$
A = \pm \sqrt{R(\omega)^2 + I(\omega)^2} \qquad \phi = \tan^{-1} \frac{I(\omega)}{R(\omega)}
$$

We can always go back:

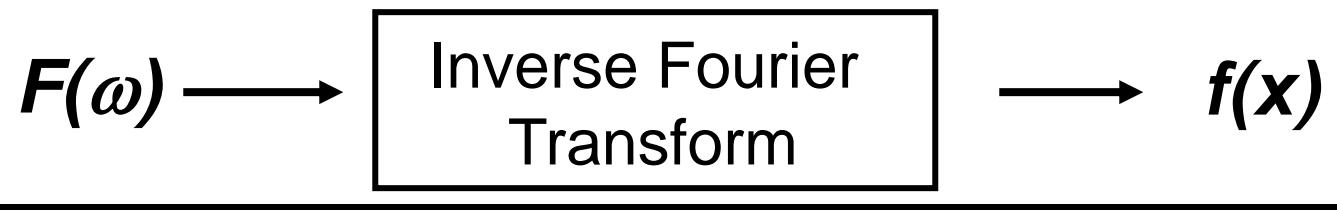

## **Time and Frequency**

#### example :  $g(t) = \sin(2pf t) + (1/3)\sin(2p(3f) t)$

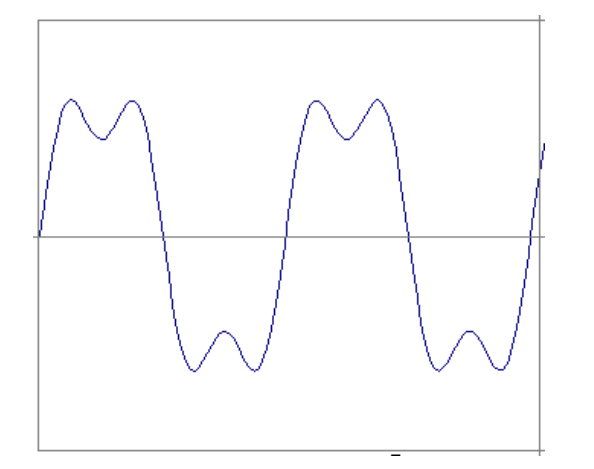

## **Time and Frequency**

#### example :  $g(t) = \sin(2pf t) + (1/3)\sin(2p(3f) t)$

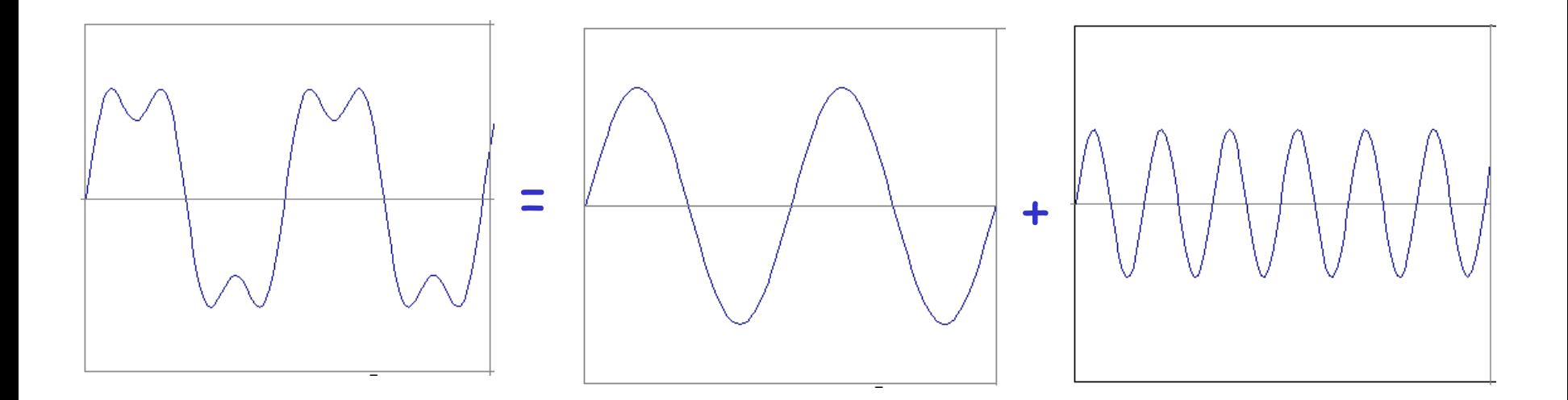

#### example :  $g(t) = \sin(2pf t) + (1/3)\sin(2p(3f) t)$

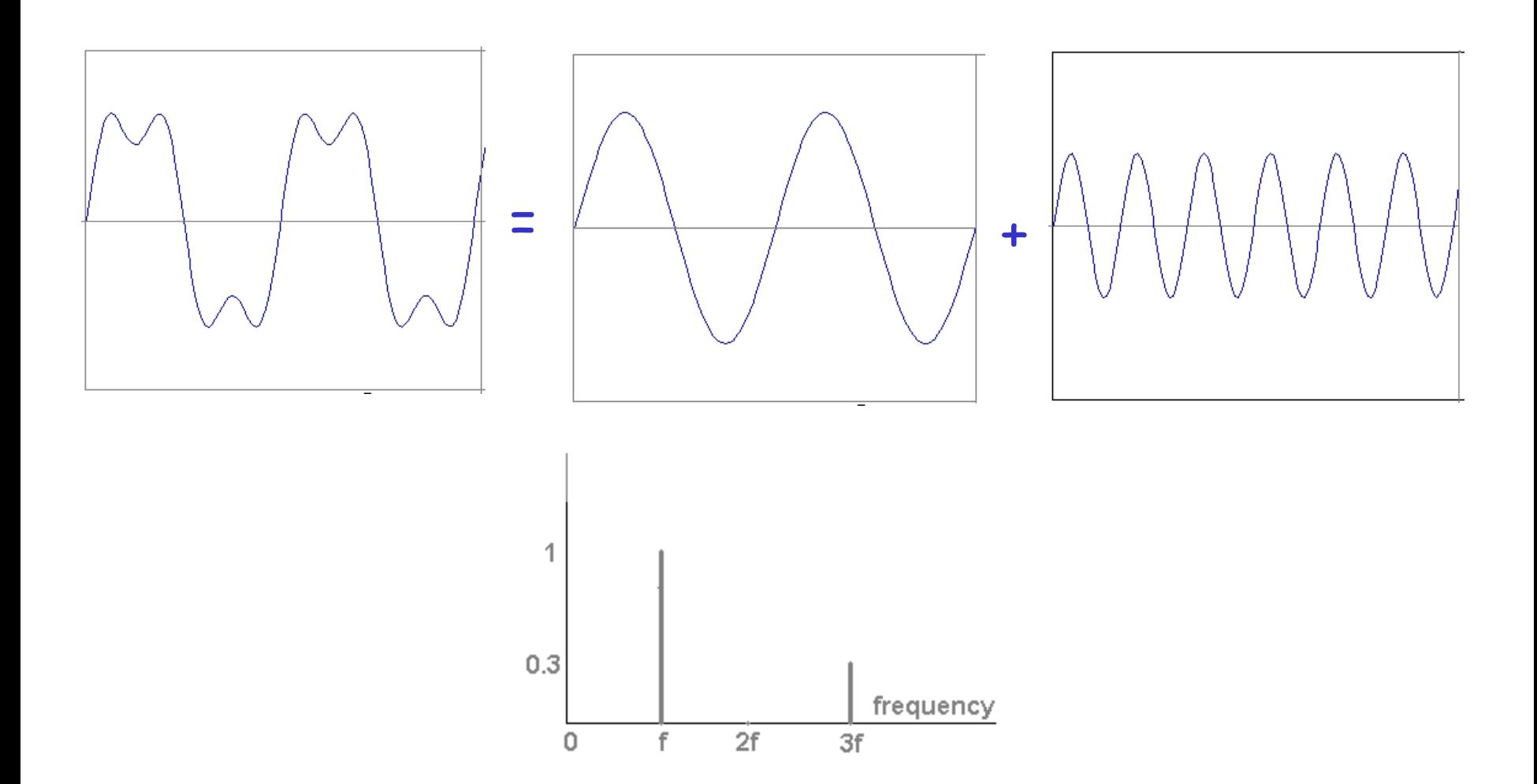

Usually, frequency is more interesting than the phase

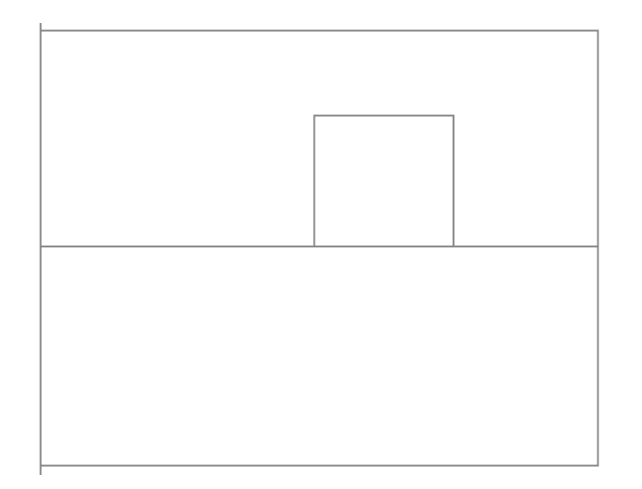

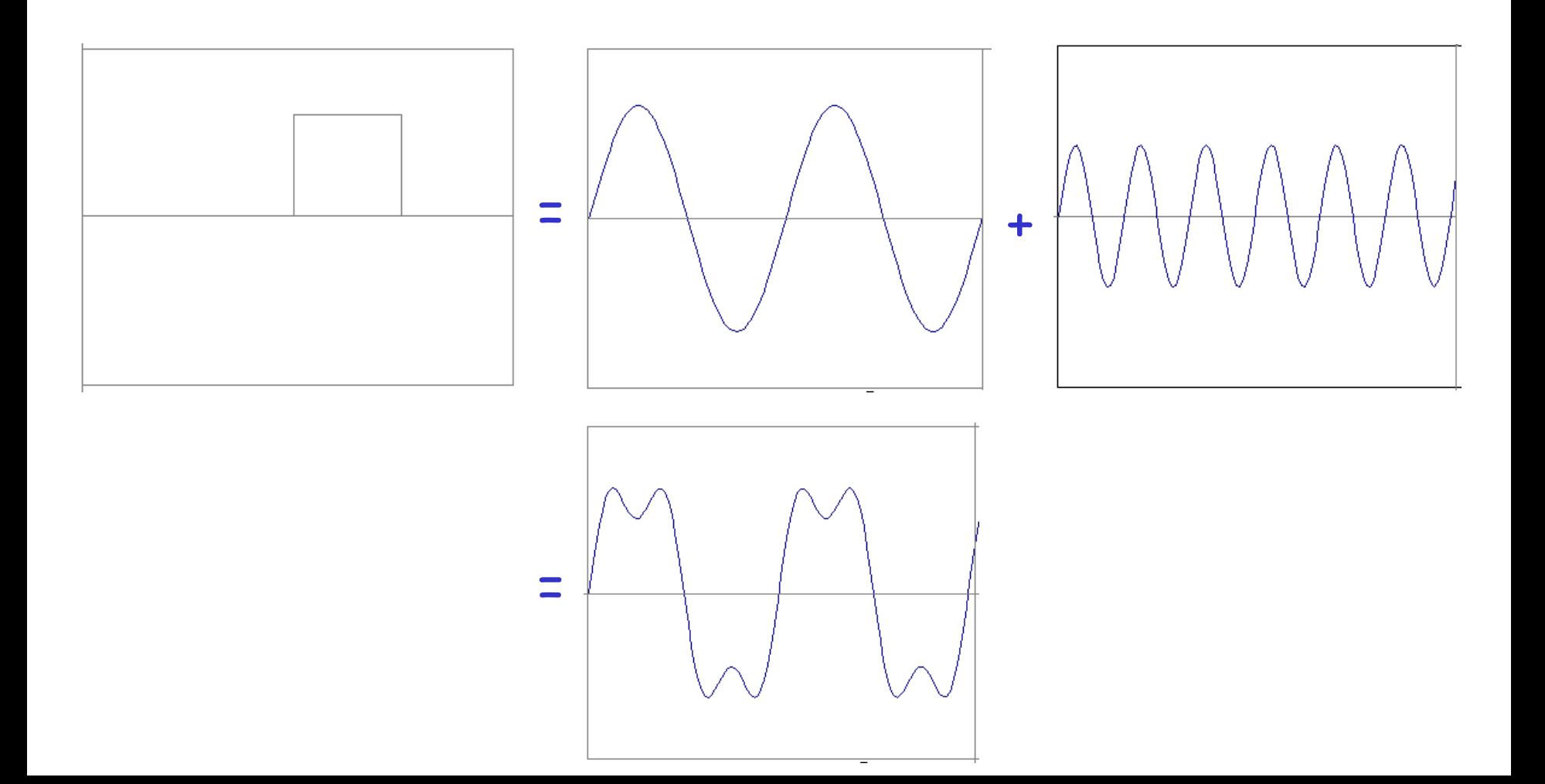

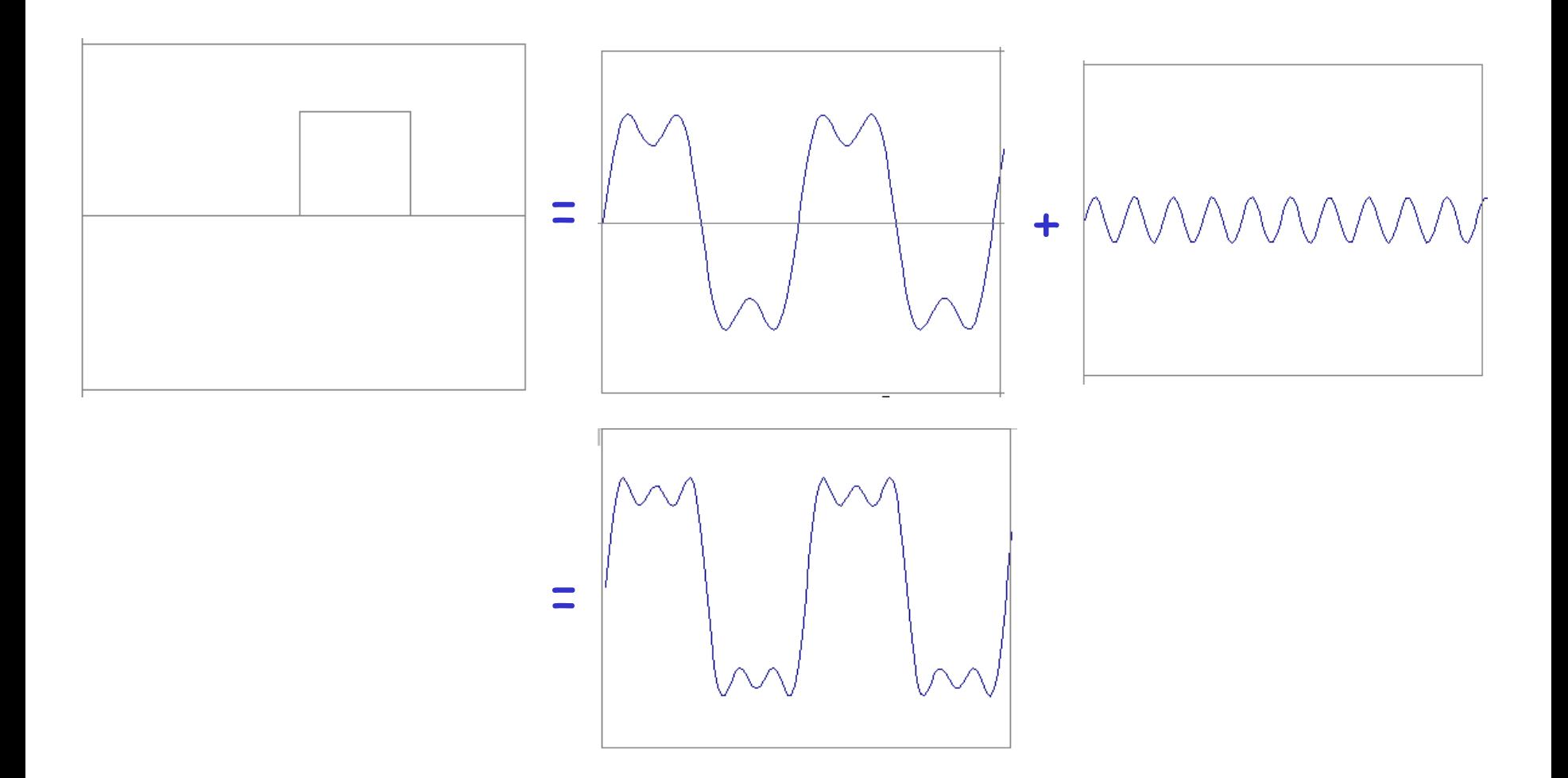

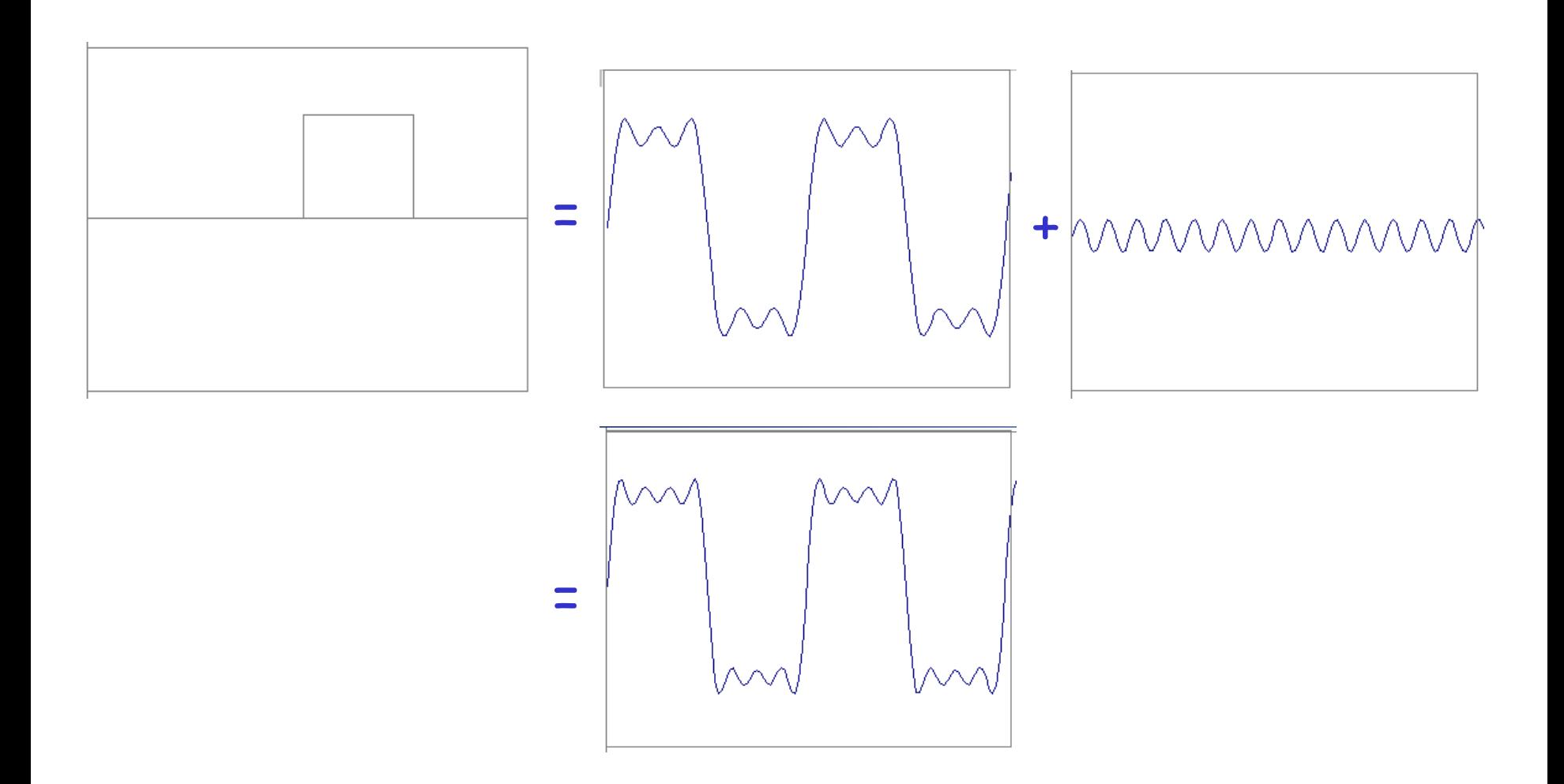

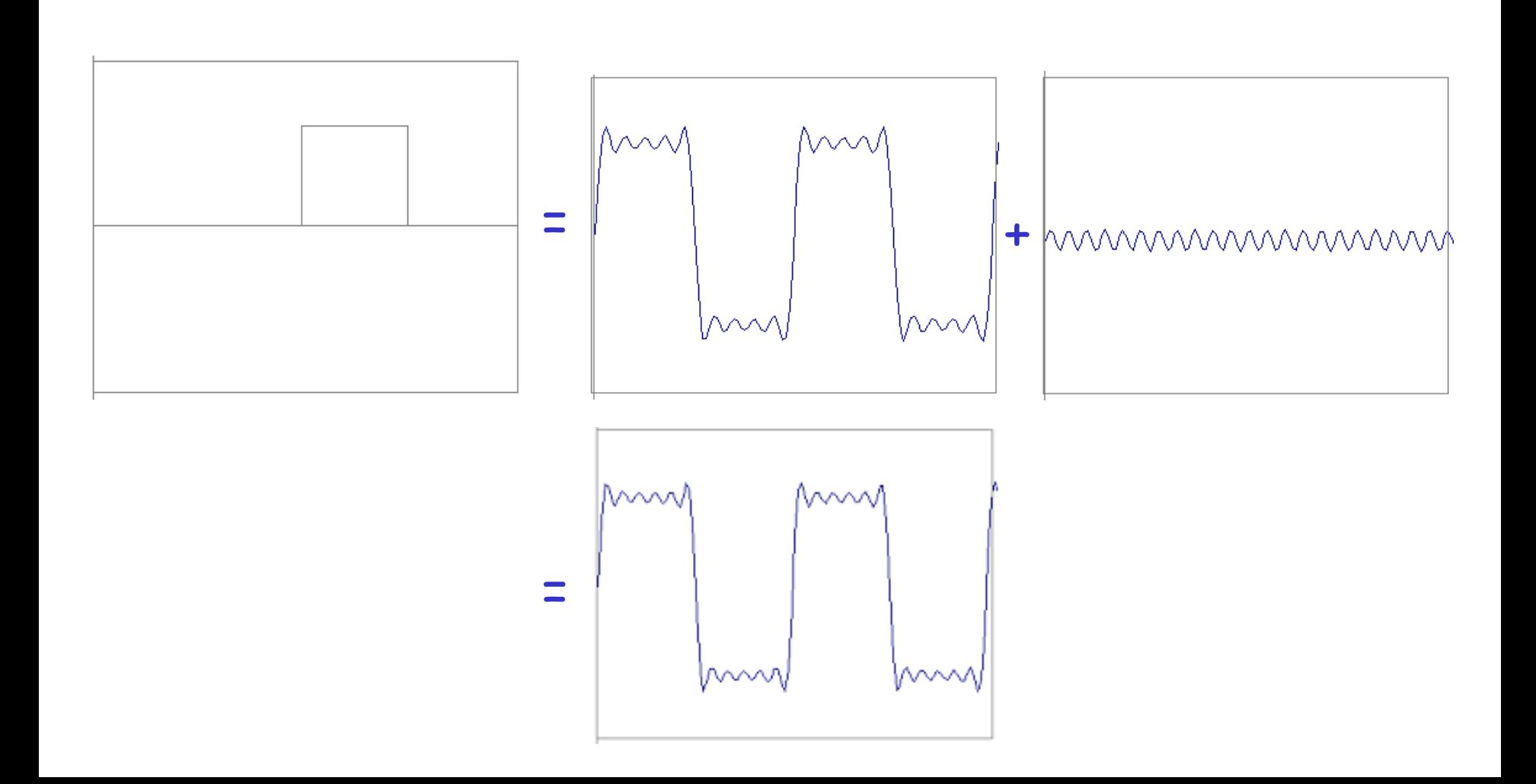

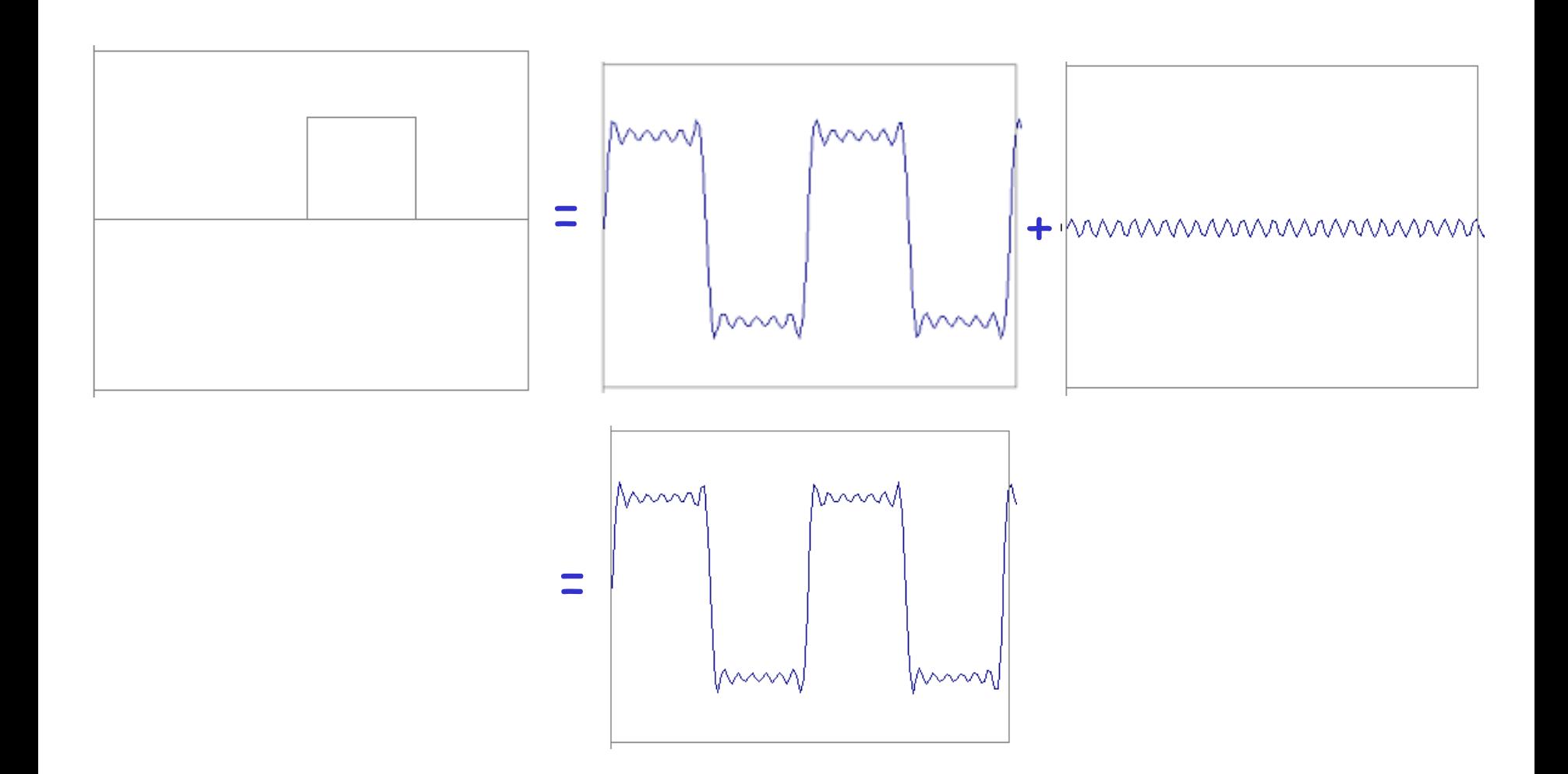

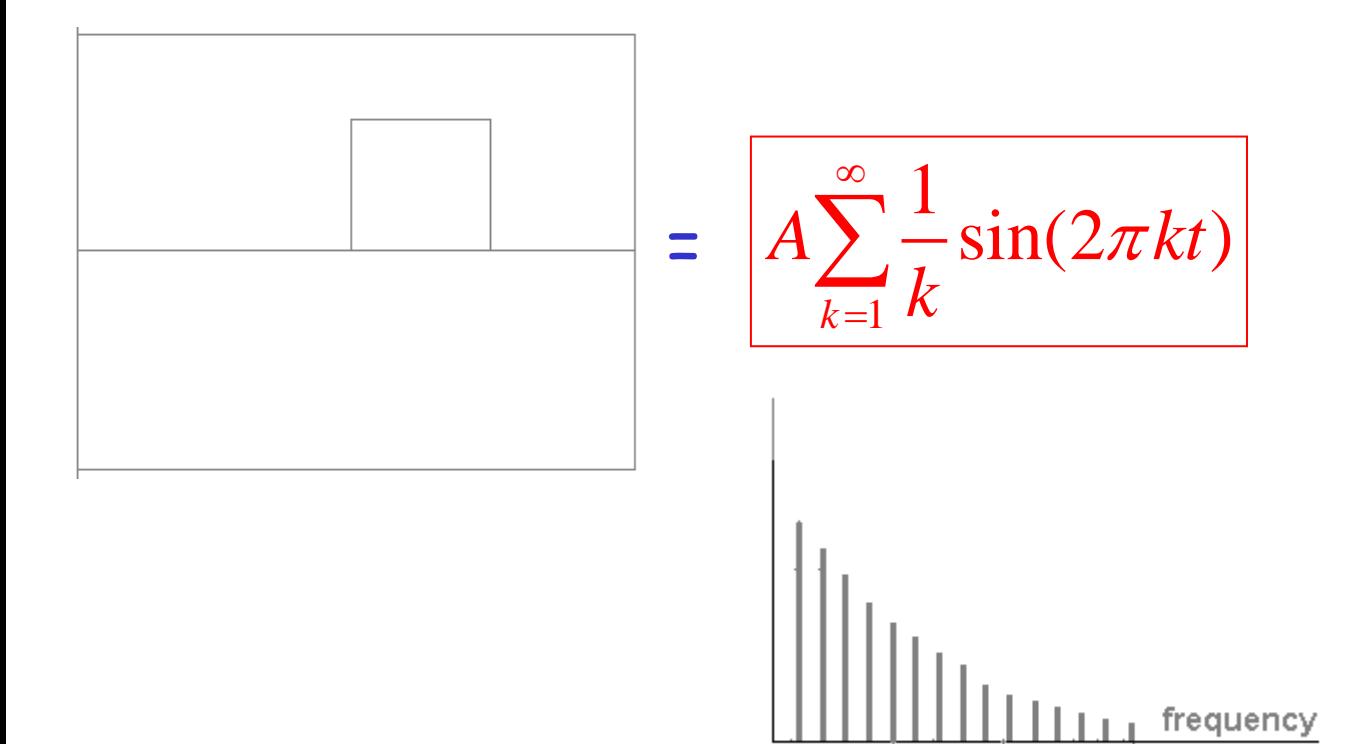

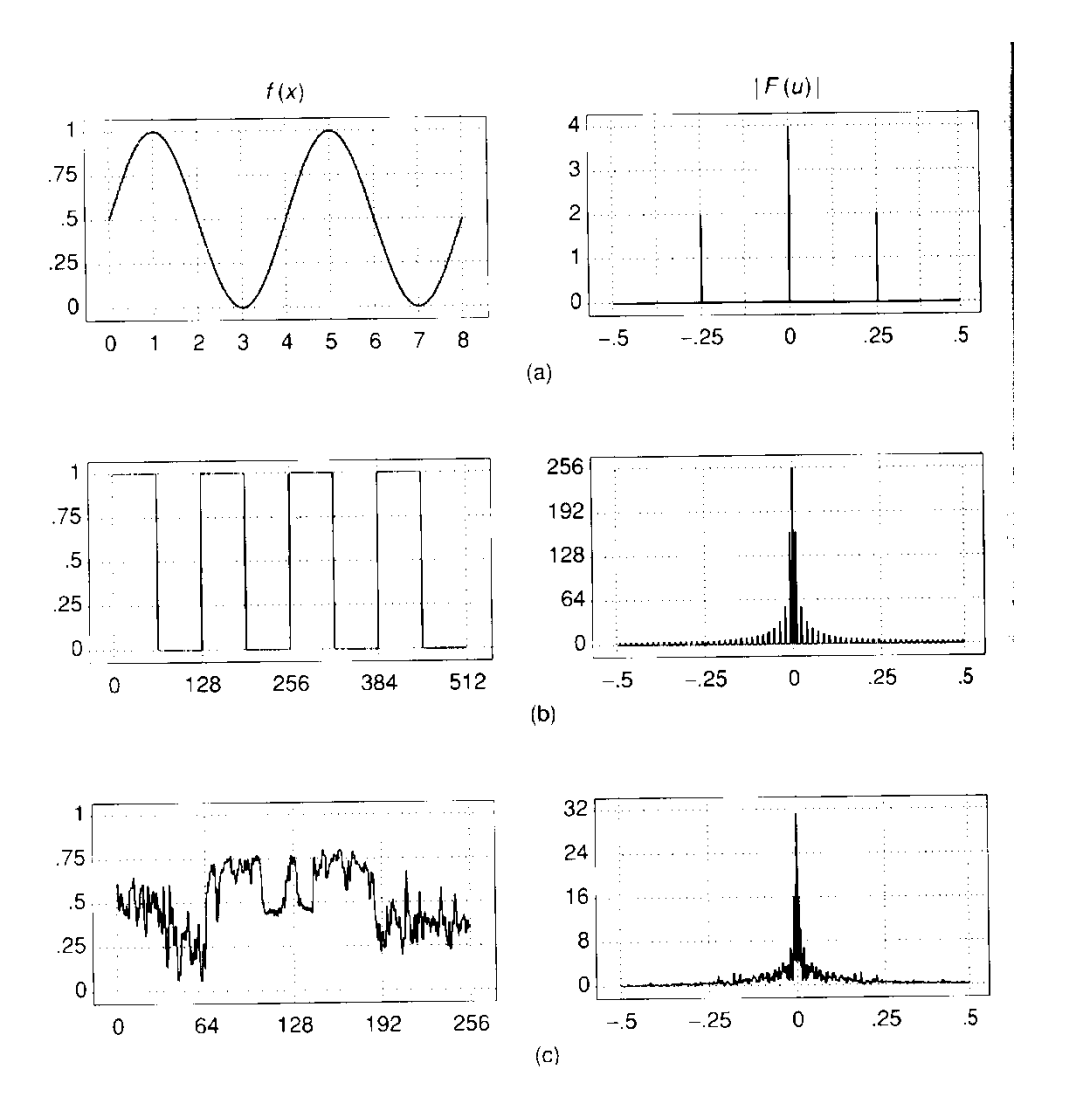

#### FT: Just a change of basis

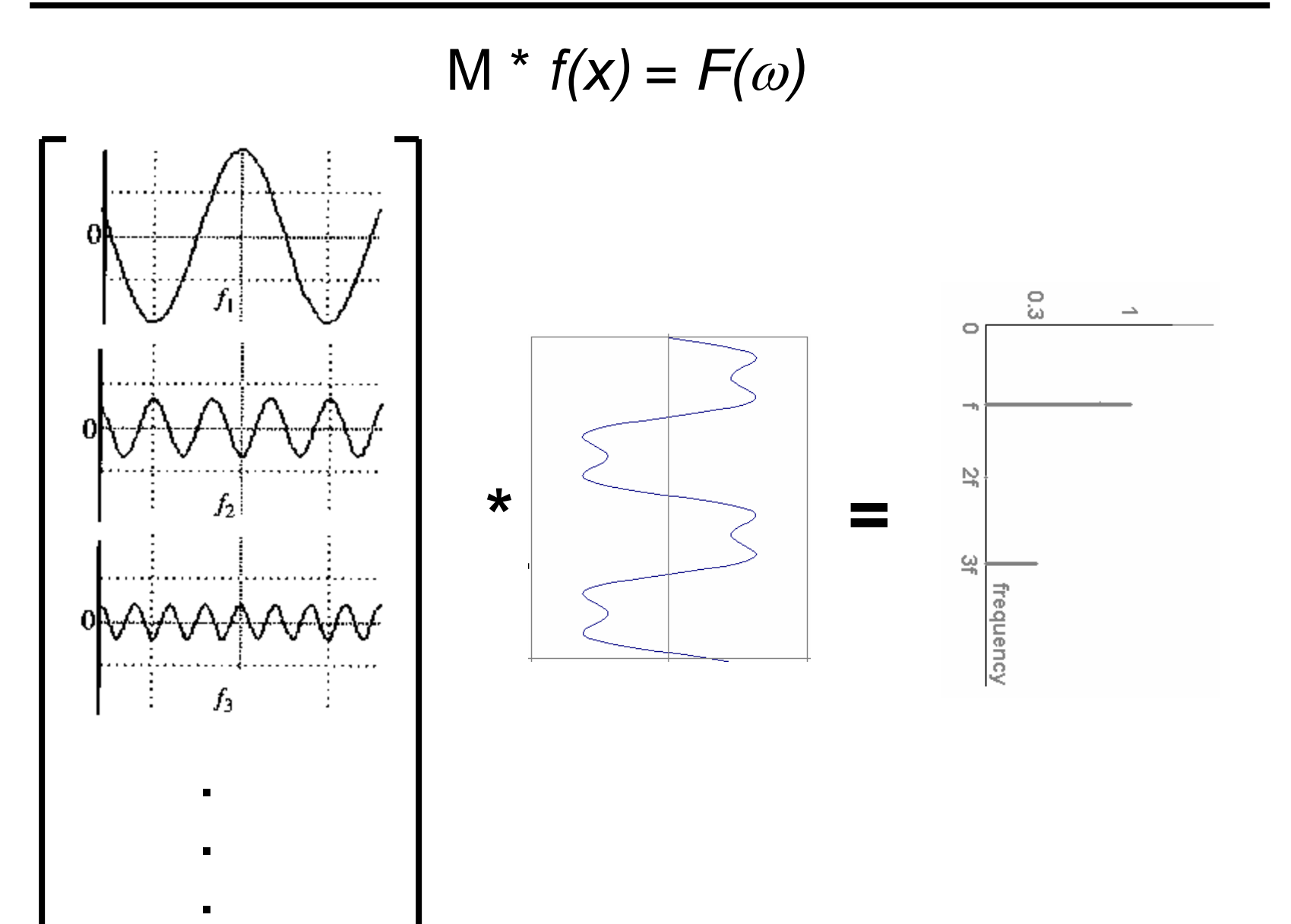

#### IFT: Just a change of basis

$$
M^{-1} * F(\omega) = f(x)
$$

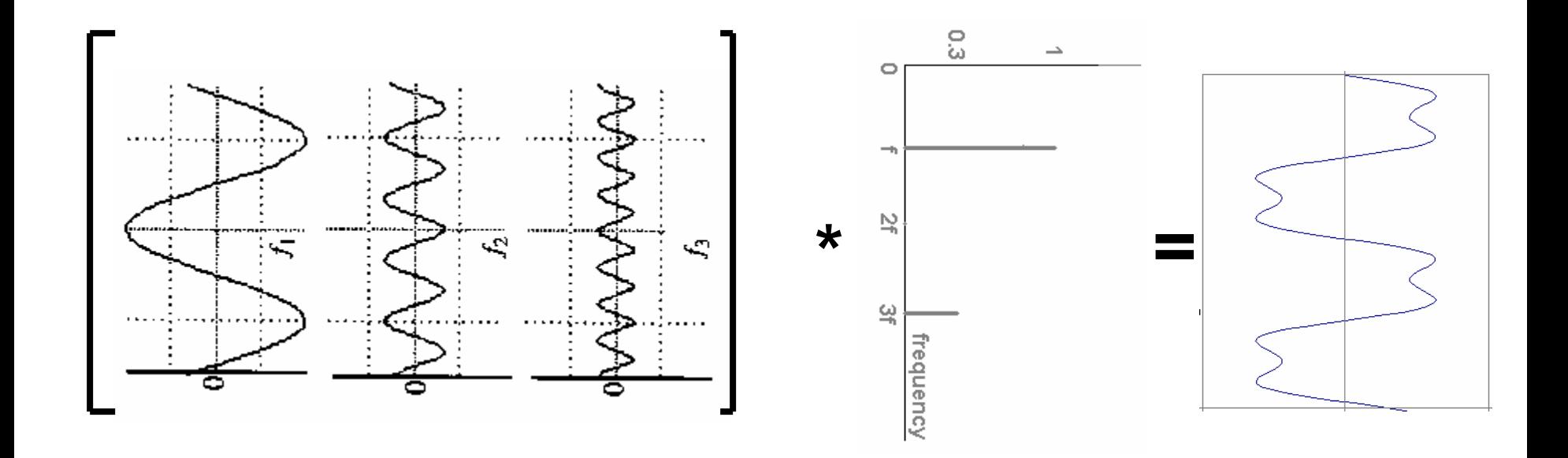

## Finally: Scary Math

Fourier Transform: 
$$
F(\omega) = \int_{-\infty}^{+\infty} f(x)e^{-i\omega x} dx
$$
  
\n
$$
= \int_{-\infty}^{+\infty} f(x)e^{-i\omega x} dx
$$
\nInverse Fourier Transform:  $f(x) = \frac{1}{2\pi} \int_{-\infty}^{+\infty} F(\omega)e^{i\omega x} d\omega$ 

## Finally: Scary Math

Fourier Transform: 
$$
F(\omega) = \int_{-\infty}^{+\infty} f(x)e^{-i\omega x} dx
$$
  
\n
$$
= \int_{-\infty}^{+\infty} F(\omega)e^{i\omega x} d\omega
$$
\n
$$
\text{Inverse Fourier Transform: } f(x) = \frac{1}{2\pi} \int_{-\infty}^{+\infty} F(\omega)e^{i\omega x} d\omega
$$
\n
$$
\text{and really scary: } e^{i\omega x} = \cos(\omega x) + i \sin(\omega x)
$$
\n
$$
\text{is hiding our old friend: } \sin(\omega x + \phi)
$$
\n
$$
\text{phase can be encoded} \qquad \qquad \text{Proof: } P \cos(x) + Q \sin(x) = A \sin(x + \phi)
$$
\n
$$
\text{by } \sin/\cos \text{ pair} \qquad \rightarrow A = \pm \sqrt{P^2 + Q^2} \qquad \phi = \tan^{-1} \left(\frac{P}{Q}\right)
$$

So it's just our signal  $f(x)$  times sine at frequency  $\omega$ 

## Extension to 2D

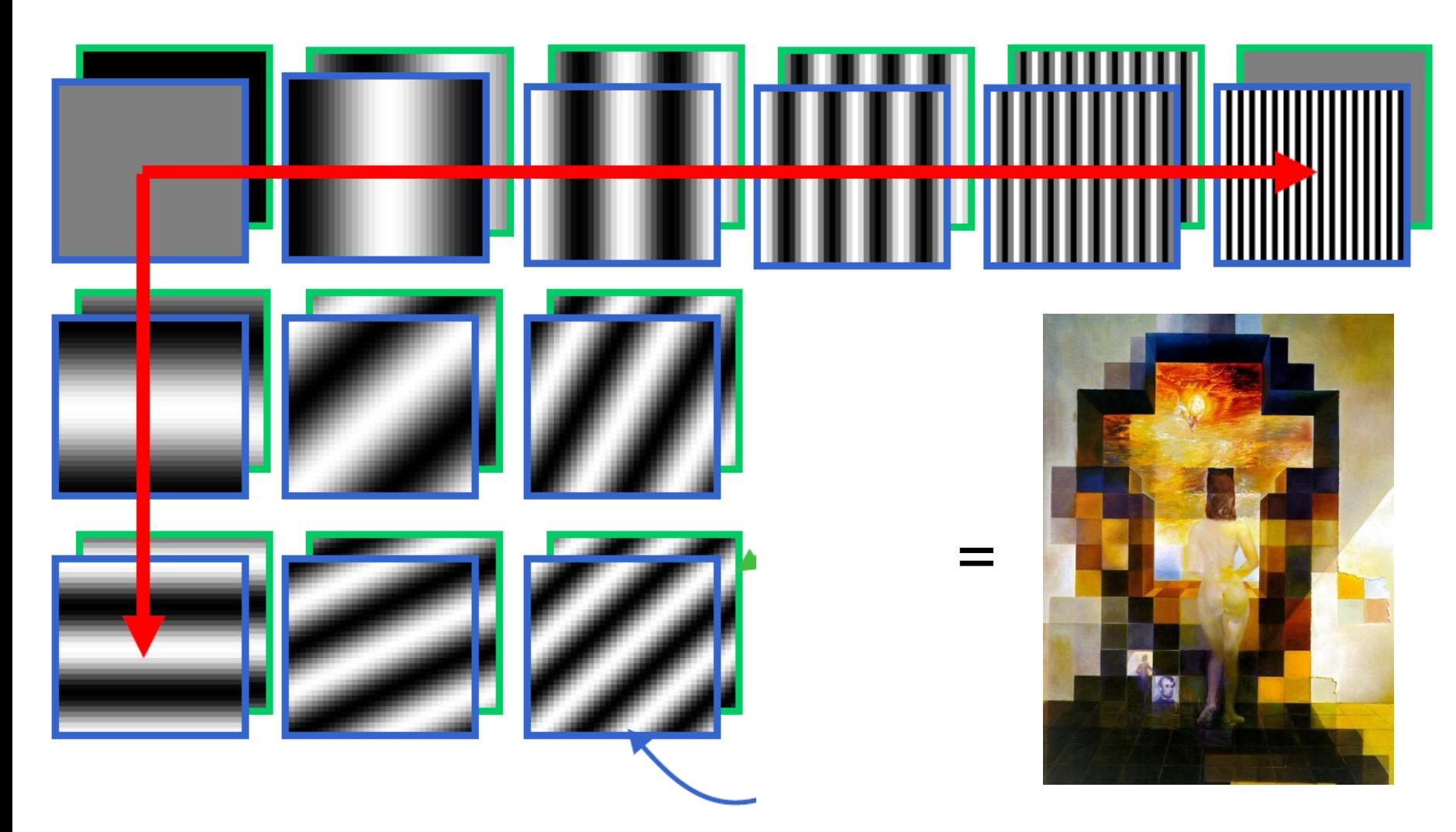

Image as a sum of basis images

## Extension to 2D

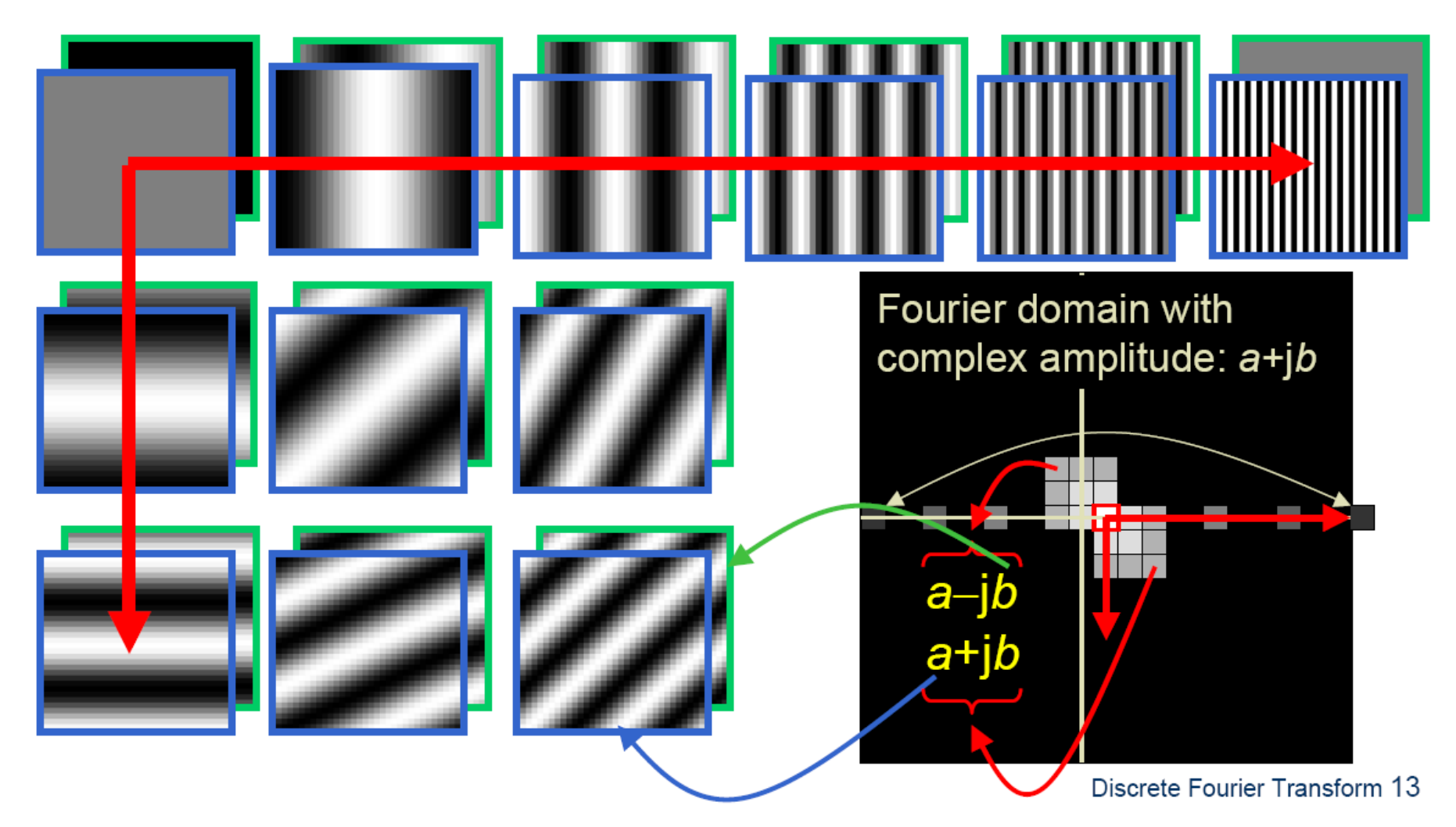

in Matlab, check out: imagesc(log(abs(fftshift(fft2(im)))));

# Fourier analysis in images

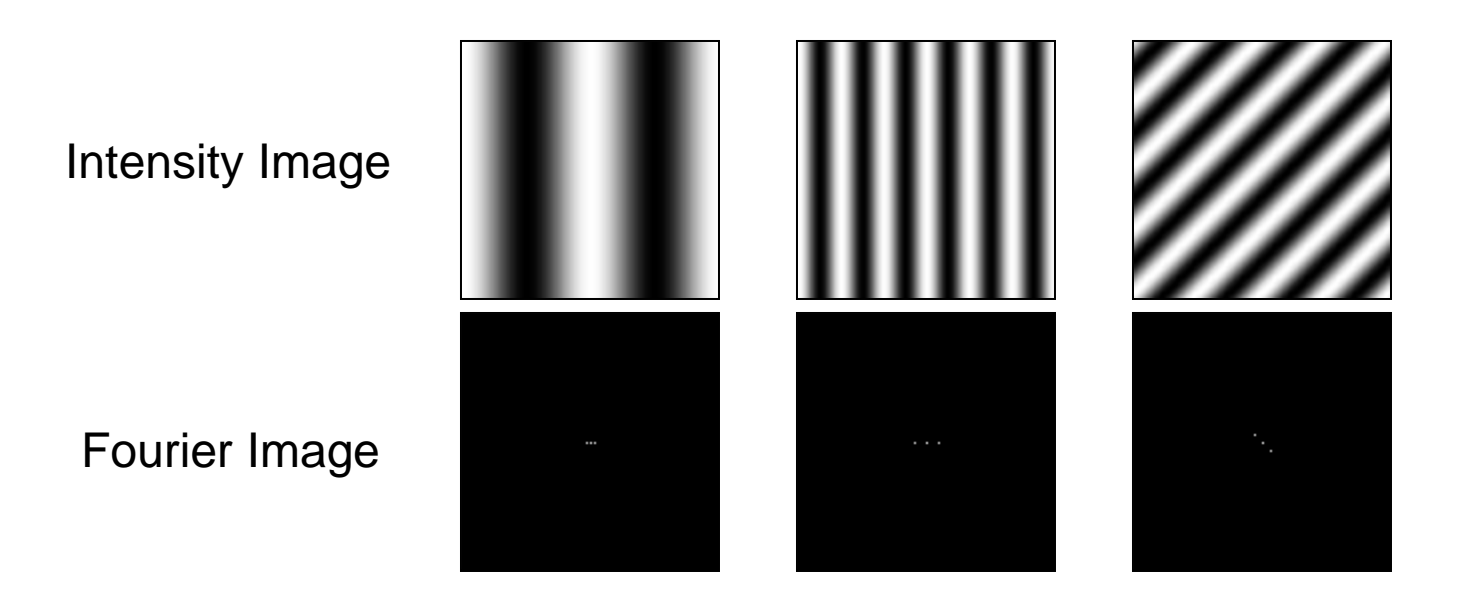

http://sharp.bu.edu/~slehar/fourier/fourier.html#filtering

# Signals can be composed

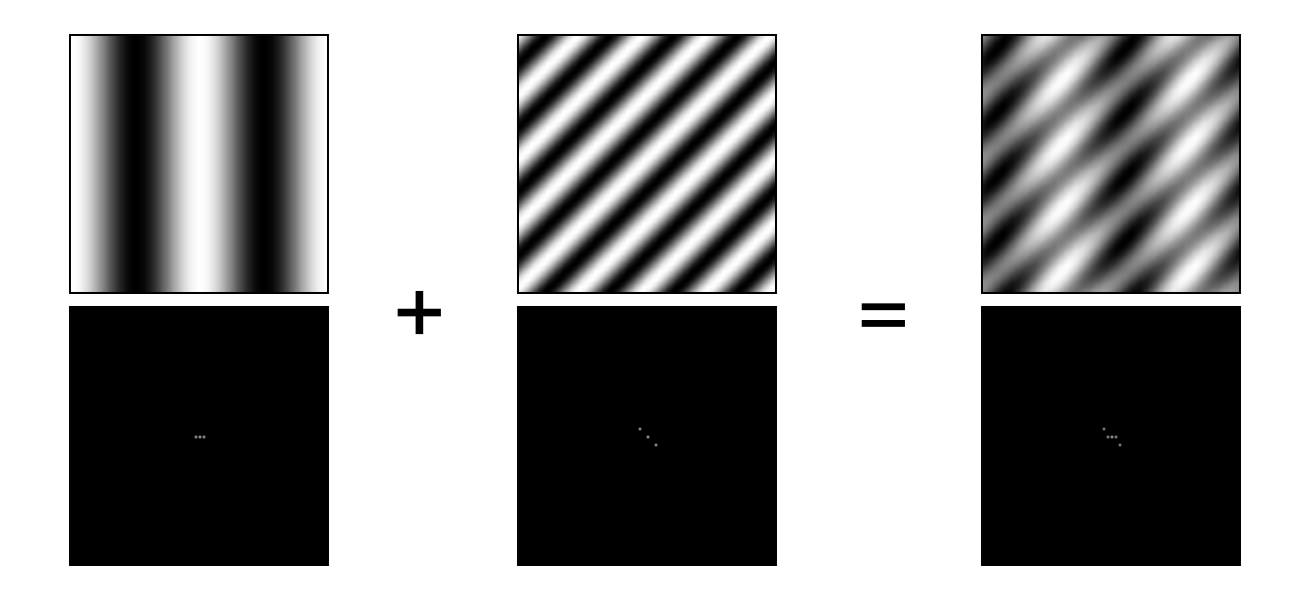

http://sharp.bu.edu/~slehar/fourier/fourier.html#filtering More: http://www.cs.unm.edu/~brayer/vision/fourier.html

#### Man-made Scene

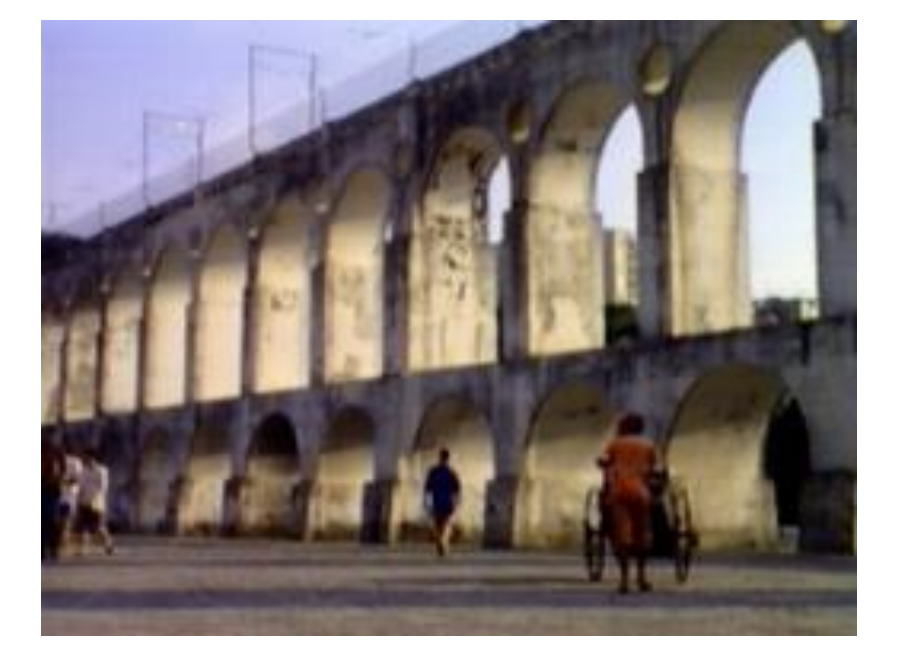

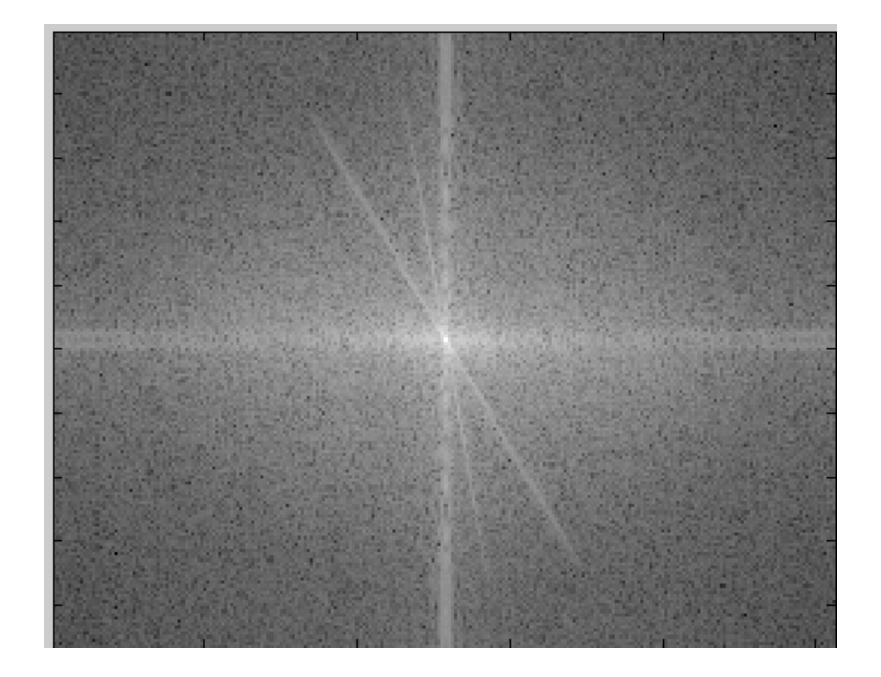

## Can change spectrum, then reconstruct

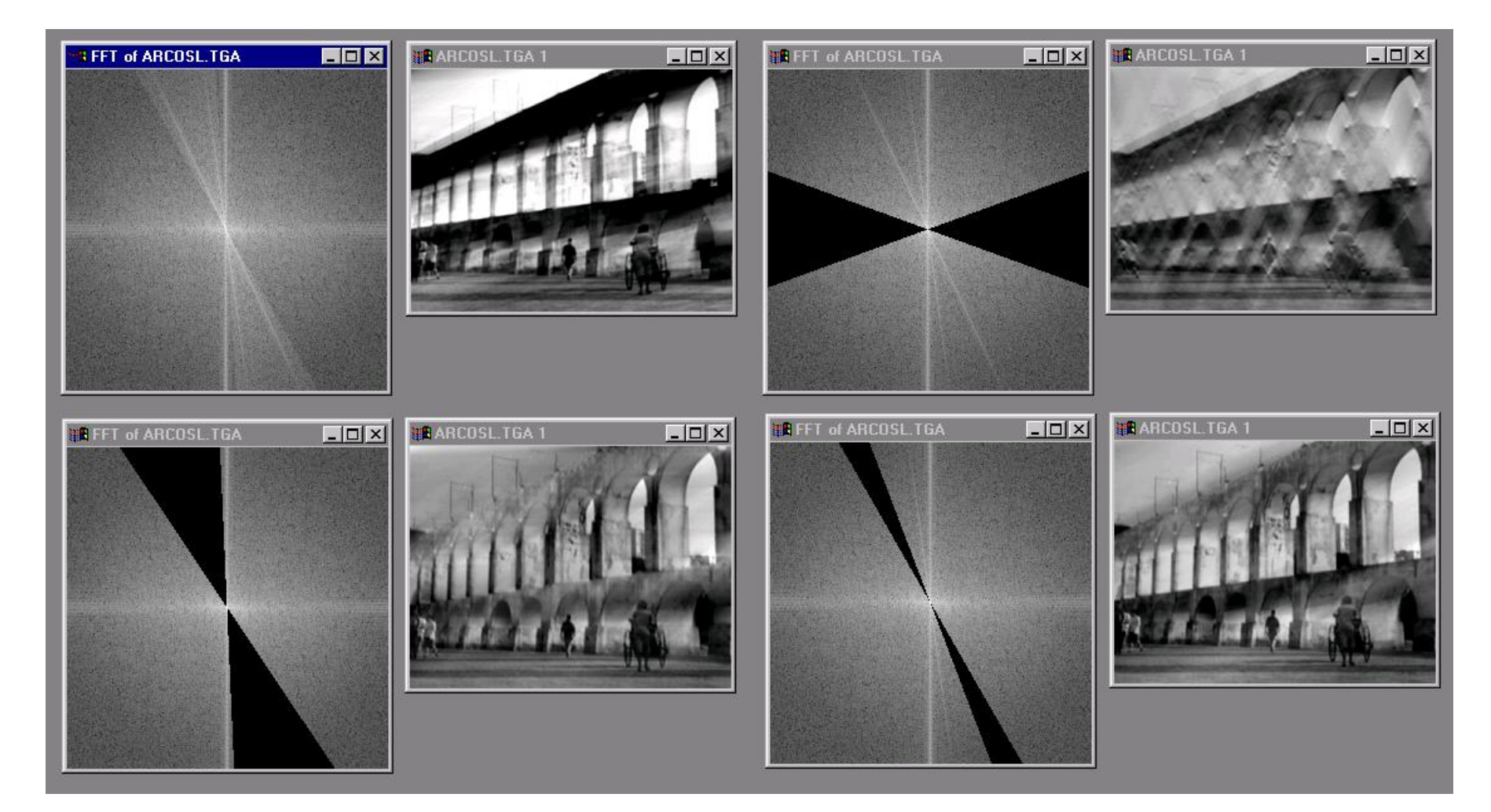

Local change in one domain, courses global change in the other

## Low and High Pass filtering

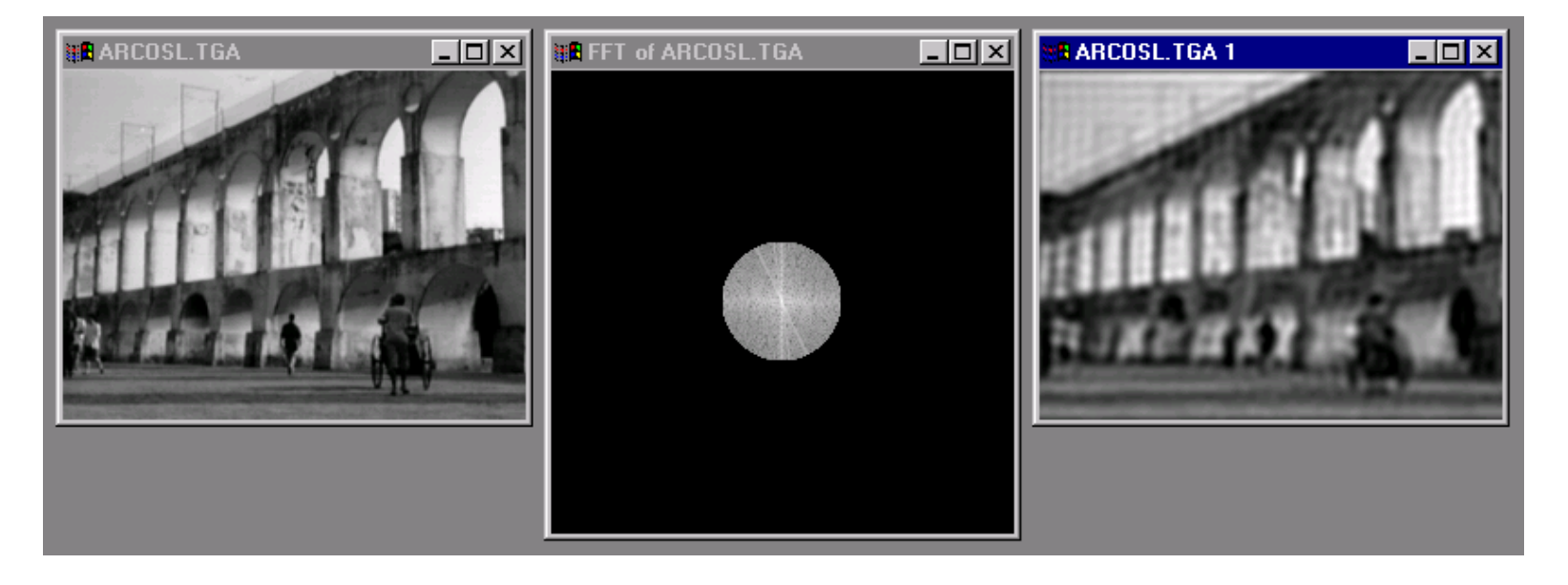

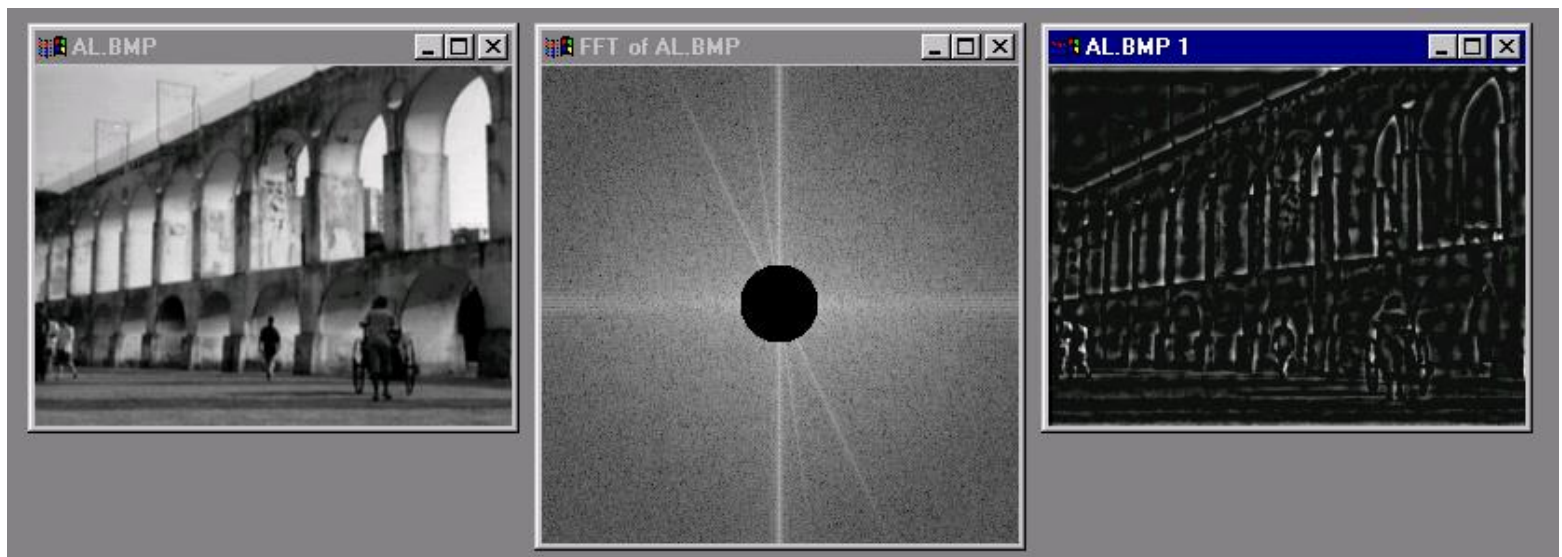

## The Convolution Theorem

The greatest thing since sliced (banana) bread!

• The Fourier transform of the convolution of two functions is the product of their Fourier transforms

$$
F[g * h] = F[g]F[h]
$$

• The inverse Fourier transform of the product of two Fourier transforms is the convolution of the two inverse Fourier transforms

$$
F^{-1}[gh] = F^{-1}[g] * F^{-1}[h]
$$

• **Convolution** in spatial domain is equivalent to **multiplication** in frequency domain!

## 2D convolution theorem example

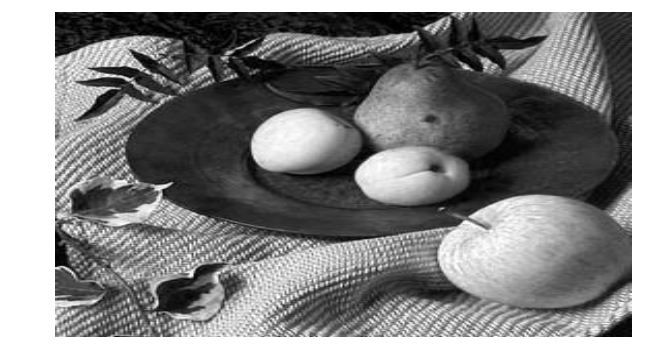

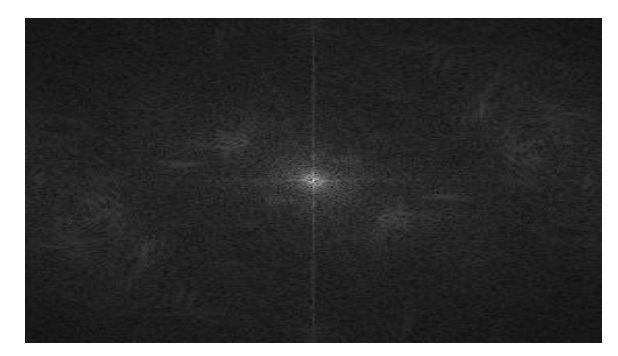

 $\pmb{\times}$ 

 $|F(s_x, s_y)|$ 

*h*(*x*,*y*)

*f*(*x*,*y*)

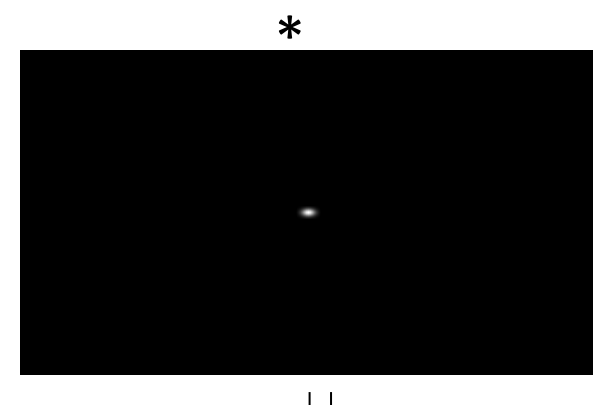

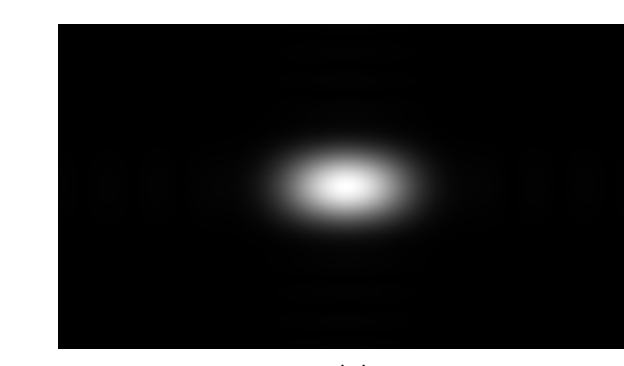

 $|H(s_x, s_y)|$ 

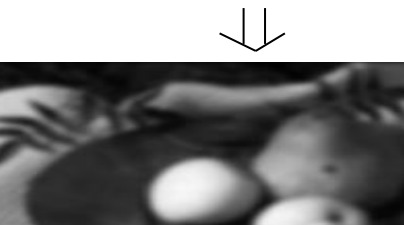

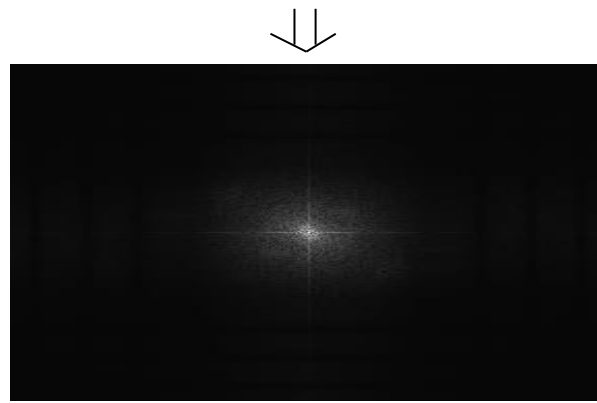

 $|G(s_x, s_y)|$ 

*g*(*x*,*y*)

## Filtering

## **Why does the Gaussian give a nice smooth image, but the square filter give edgy artifacts?**

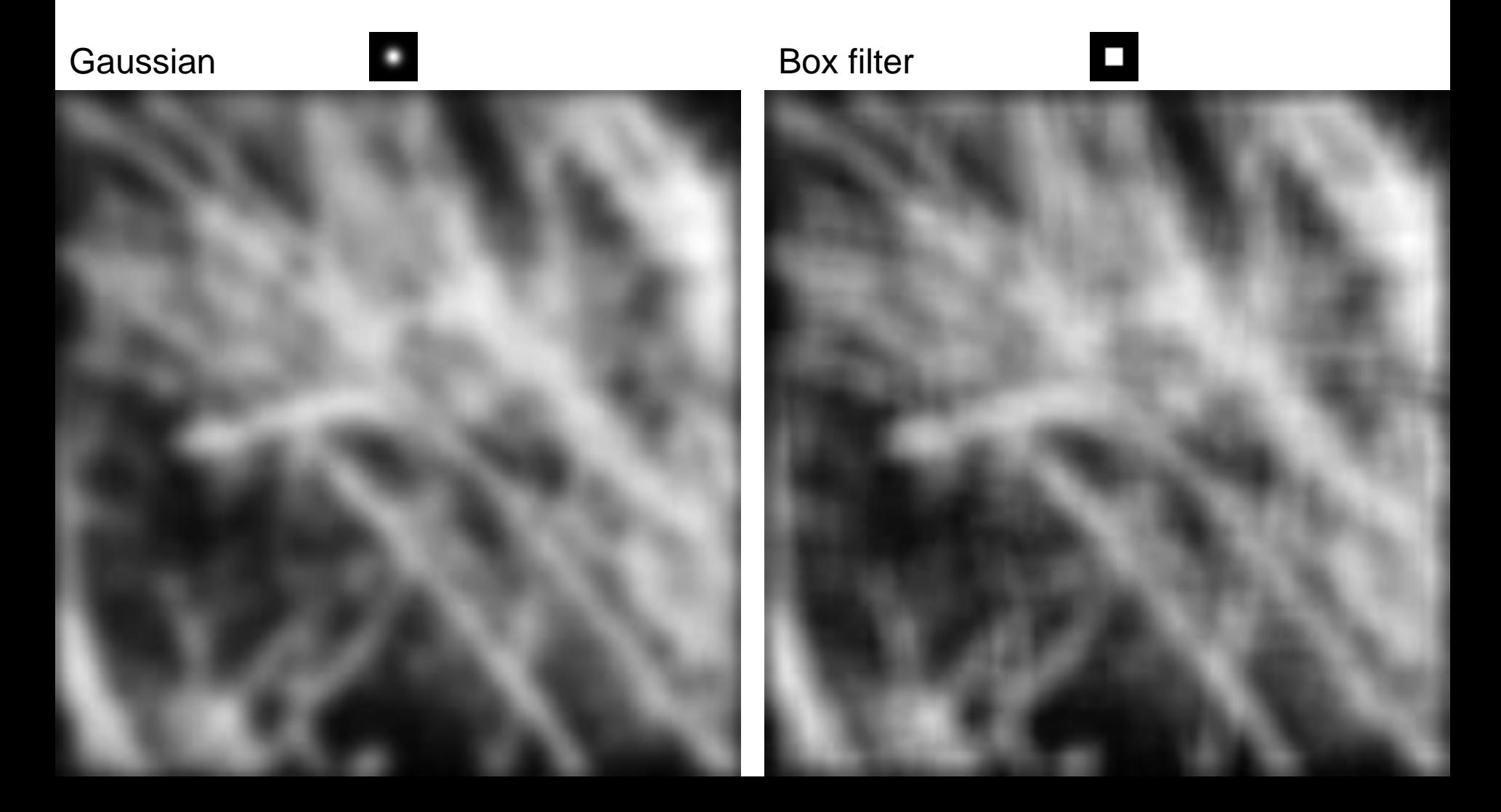

## Fourier Transform pairs

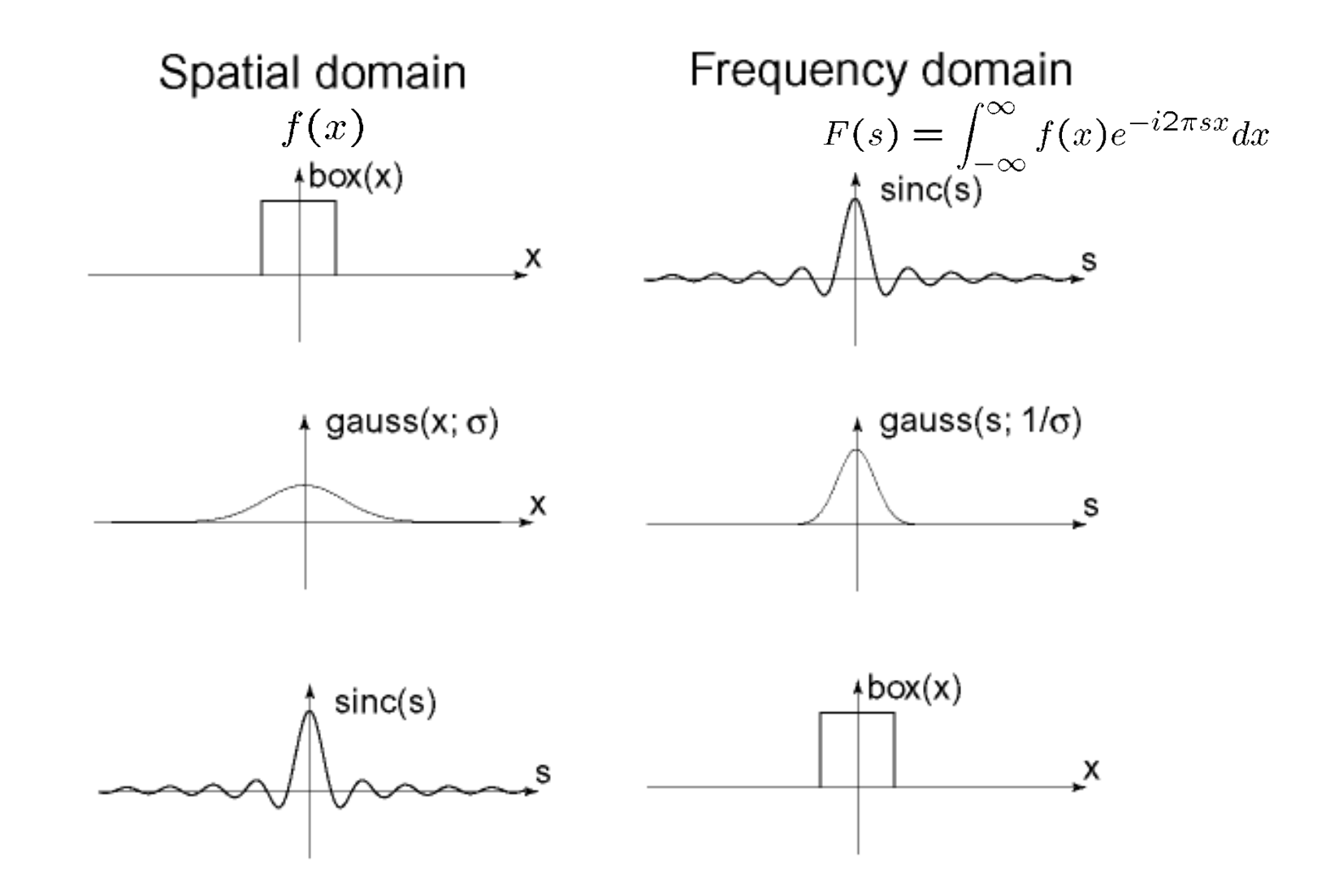

#### **Gaussian**

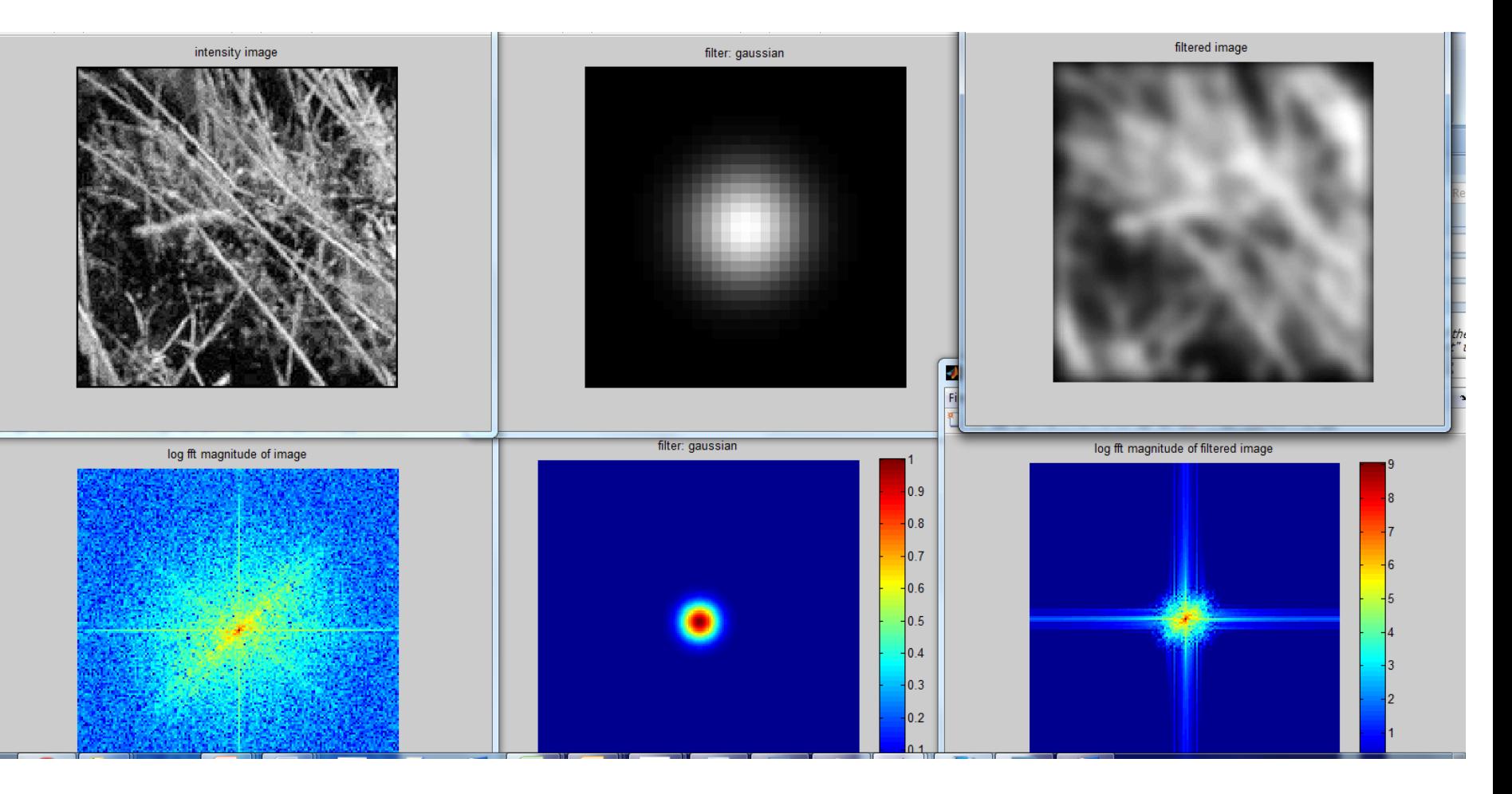

#### Box Filter

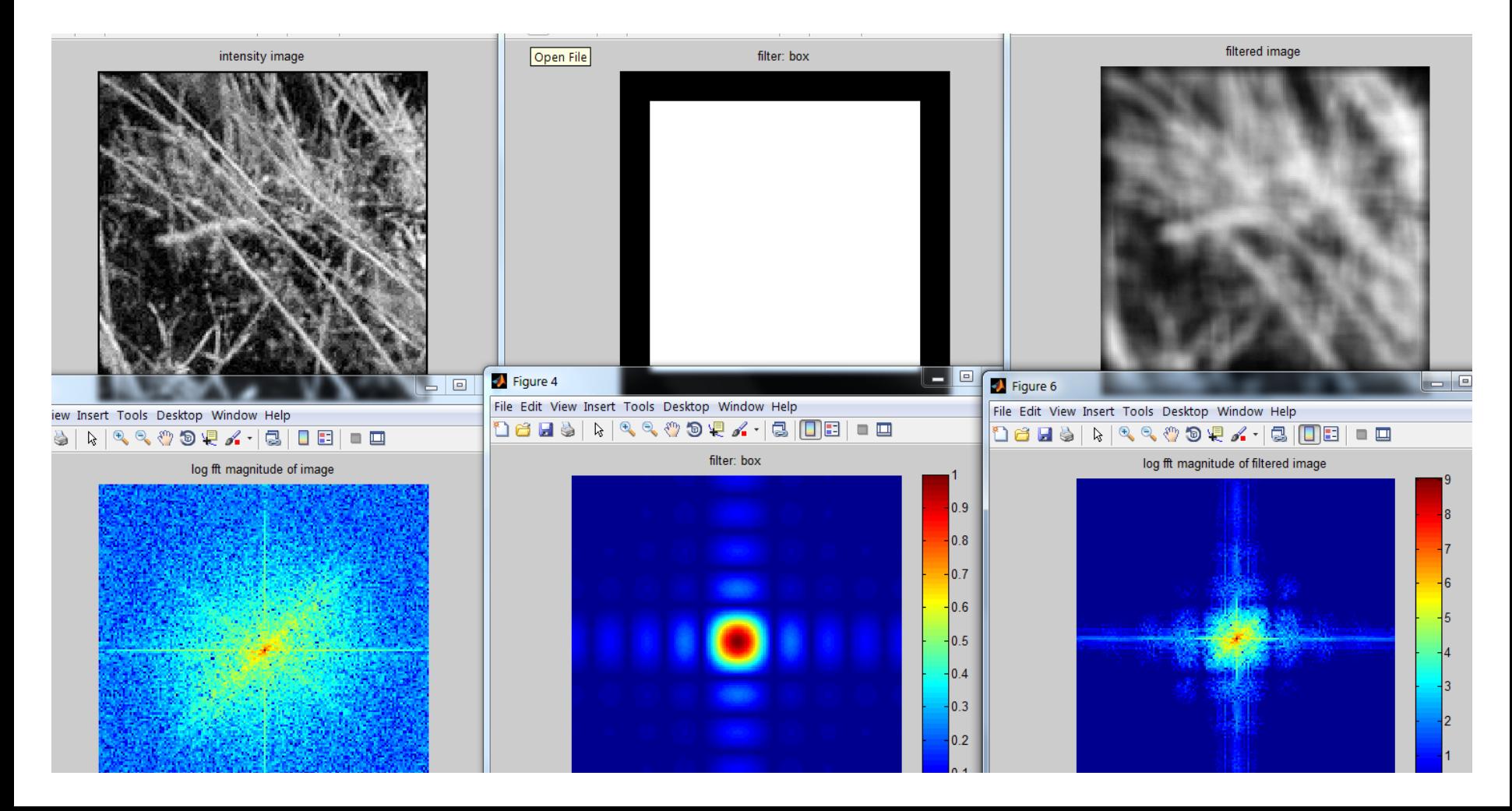

## Low-pass, Band-pass, High-pass filters

#### low-pass:

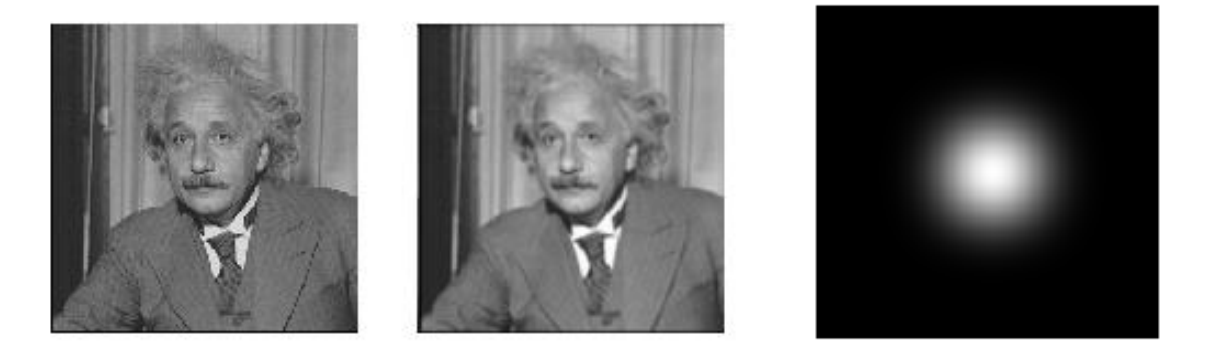

#### High-pass / band-pass:

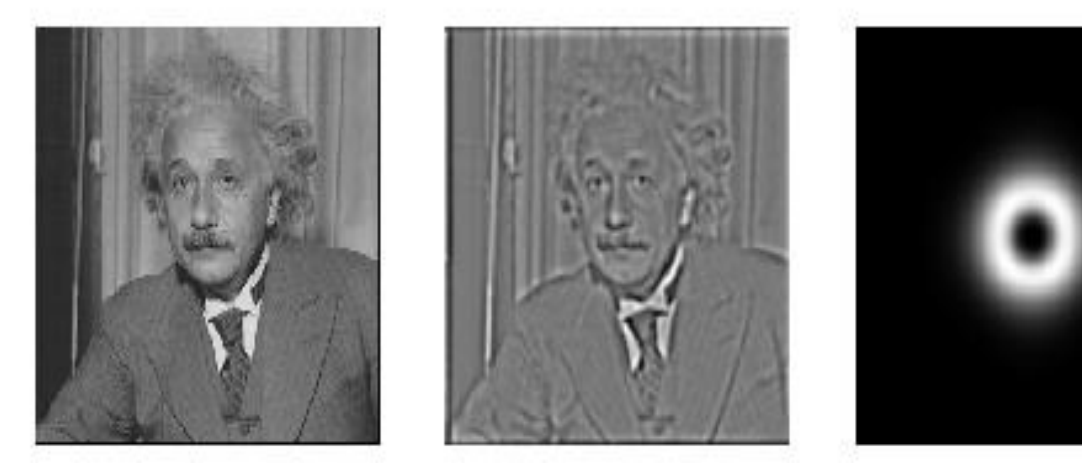

## Edges in images

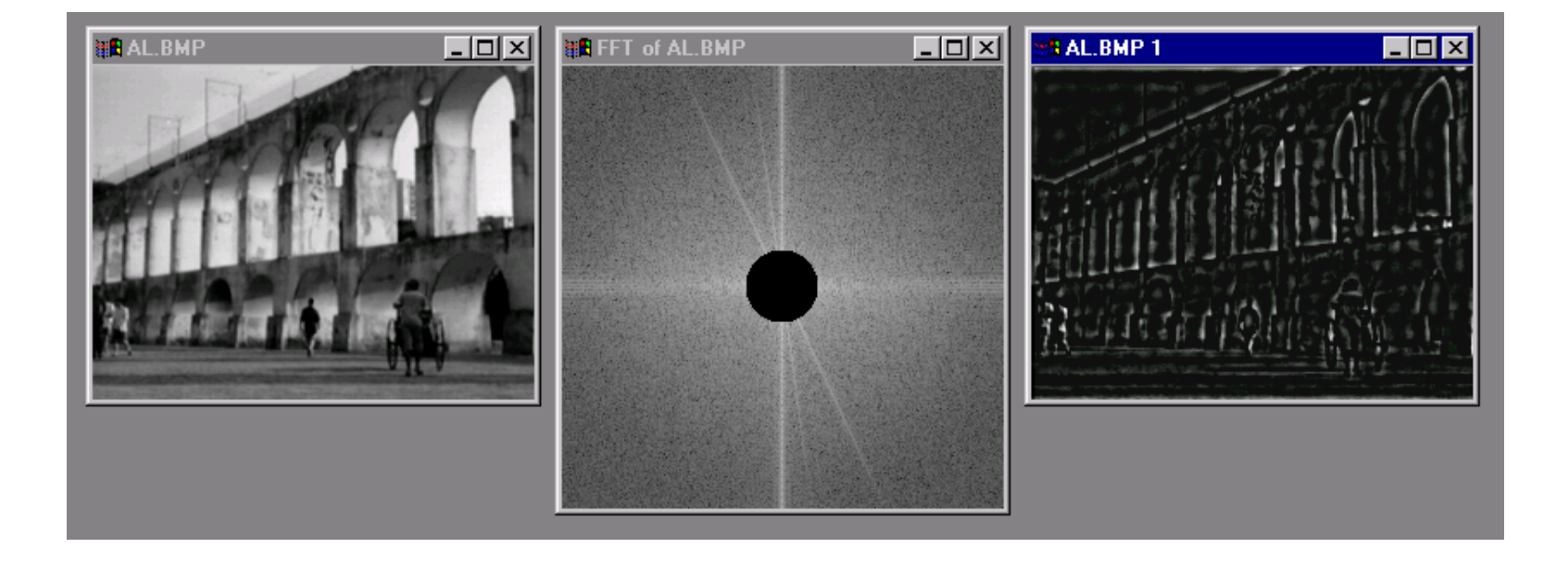